#### **Dalla matrice dei dati alla tabella doppia**

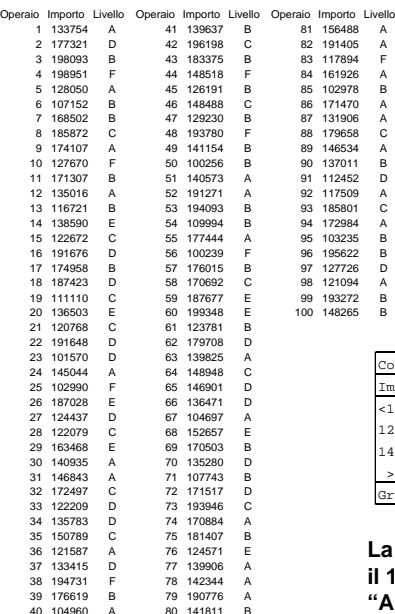

**Su n=100 operai è stato rilevato l'importo dello straordinario settimanale e la classe stipendiale. In questa forma i dati non sono leggibili; Organizziamo gli importi in classi:**

Excel: Tabella pivot

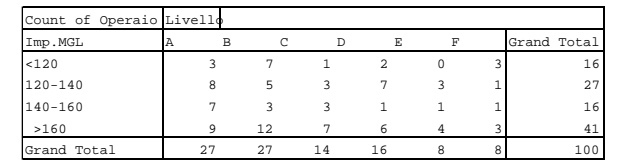

**La tabella rivela che il 41% si colloca nella 4ª classe; che il 12% si trova nella combinazione (4,B) e che il livello "A" fa più straordinari (27%) rispetto a tutti gli altri.**

### **Trattazione generale**

 $\textsf{Partiamo}$  dalla varaibile doppia:  $(X_i, Y_i); \ \ i = 1, 2, \ldots, n$ 

**Supponiamo che siano state organizzate in una tabella con "r" modalità distinte per la variabile sulle righe (X) e "c" modalità per la variabile sulle colonne (Y)**

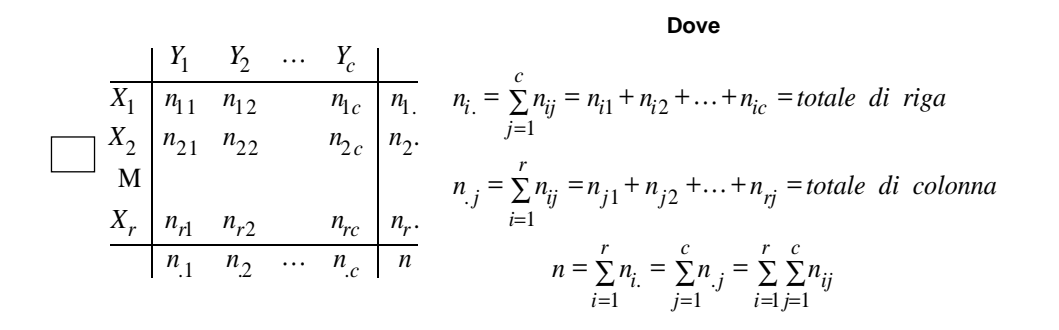

**il punto indica l'indice rispetto a cui si è sommato**

**Esempio**

**Occupati per settori di attività economica (media annua). Dati in migliaia**

|                  |        | <b>Sesso</b>   |               |
|------------------|--------|----------------|---------------|
| Settori          | Maschi | <b>Femmine</b> | <b>Totale</b> |
| Agricoltura      | 1.485  | 812            | 2.297         |
| <b>Industria</b> | 5.270  | 1.626          | 6.896         |
| <b>Terziario</b> | 7.232  | 4.318          | 11.550        |
| Totale           | 13.987 | 6.756          | 20.743        |

**r=3; c=2; n=20'743**

**componenti è evidente dal grafico**

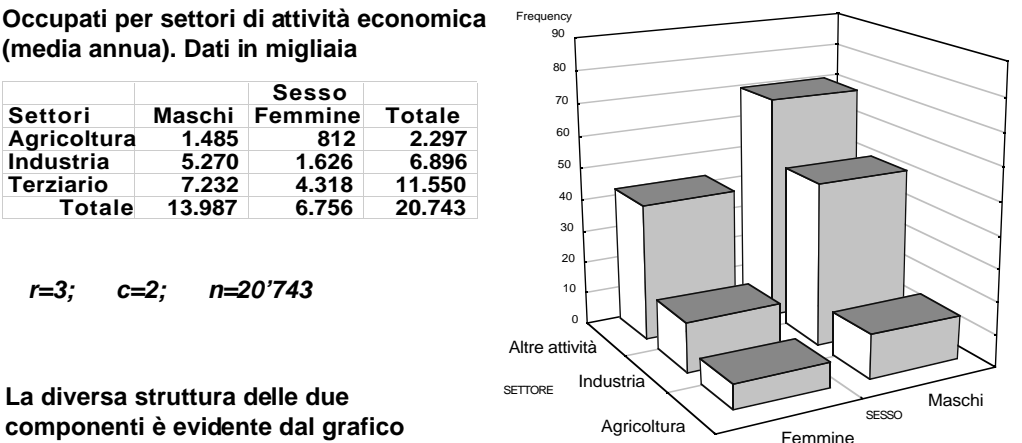

# **Distribuzione congiunta di due variabili**

**Anche nella tabella doppia possiamo usare le frequenze relative:**

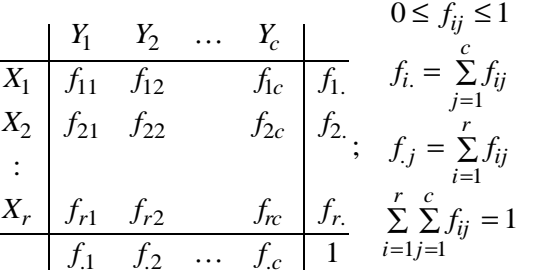

Le f<sub>ij</sub> sono dette frequenze relative **congiunte;**

Le "f<sub>i</sub>" e le "f<sub>i</sub>" sono le frequenze **relative marginali.**

L'insieme delle coppie (X<sub>i</sub>, Y<sub>i</sub>) e delle rispettive frequenze relative f<sub>ii</sub> costituisce la **distribuzione congiunta delle variabili X ed Y;**

**Essa associa ad ogni combinazione di modalità (Xi,Yj) un numero in (0,1) e la cui somma è pari ad uno**

# **Distribuzioni marginali**

**A partire dalla distribuzione congiunta si definiscono le distribuzioni per ciascuna delle variabili a prescindere dall'altra**

$$
f(X = x_i) = \sum_{j=1}^{c} f(X = x_i, Y = y_j) = \sum_{j=1}^{c} f_{ij} = f_i; i = 1, 2, ..., r
$$

$$
f(Y = y_j) = \sum_{i=1}^{r} f(X = x_i, Y = y_j) = \sum_{i=1}^{r} f_{ij} = f_{.j}; \ \ j = 1, 2, ..., c
$$

**Per ottenere la distribuzione marginale si somma rispetto alla variabile che NON interessa**

# **Valore atteso delle marginali**

**Le distribuzioni marginali sono delle vere e proprie distribuzioni univariate. In particolare, ci interessa il loro valore atteso** 

$$
E(X) = \sum_{i=1}^{r} X_i f_{i,} = \mu_x ; \qquad E(Y) = \sum_{j=1}^{c} Y_j f_{j,} = \mu_y
$$

#### **Esempio**

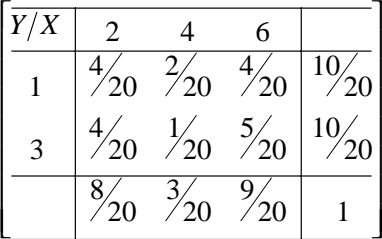

$$
\mu_x = 2\left(\frac{8}{20}\right) + 4\left(\frac{3}{20}\right) + 6\left(\frac{9}{20}\right) = \frac{82}{20} = 4.1
$$
  

$$
\mu_y = 1\left(\frac{10}{20}\right) + 3\left(\frac{10}{20}\right) = \frac{40}{20} = 2
$$

# **Distribuzioni condizionate**

**Per studiare il comportamento della "Y" rispetto alla "X" dividiamo la distribuzione Congiunta in tante sottodistribuzioni**

La distribuzione della Y CONDIZIONATA (PARZIALE) dal fatto che "X" è ad un dato livello è

$$
f(Y = y_j | X = x_i) = \frac{f(X = x_i, Y = y_j)}{f(Y = y_j)}; j = 1, 2, ..., c
$$

**cioè un riscalamento pro-quota delle righe della tabella per assicurare la somma unitaria**

**Analogamente, la distribuzione della X dato che Y è ad un livello prefissato è:**

$$
f(X = x_i|Y = y_j) = \frac{f(X = x_i, Y = y_j)}{f(X = x_i)}; i = 1, 2, ..., r
$$

### **Esempio**

**Distribuzione congiunta Distribuzione marginale**

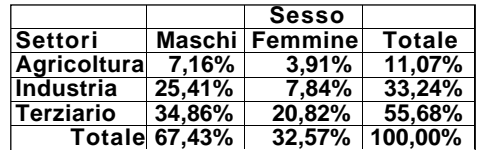

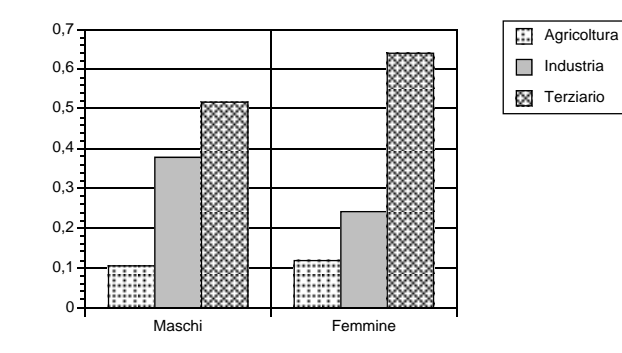

# Donne

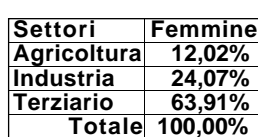

#### **Distribuzione marginale maschi**

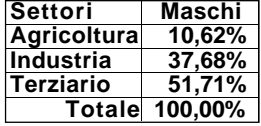

# **Indipendenza di eventi e di variabili**

**Perché abbia senso lo studio CONGIUNTO esso deve essere più informativo dello studio SEPARATO delle due componenti**

**Se la "X" assume valori in relazione ad eventi indipendenti da quelli che generano i valori della "Y" non esiste alcun legame statistico interessante**

**ESEMPIO**

**Lancio di due dadi di diverso colore**

**X: punteggio del dado rosso;** 

**Y: punteggio del dado blù;**

**Sapere che lanciando i due dadi, X= 4 e, contemporaneamente, Y= 3 è come sapere che X=4 (ignorando "Y") e che Y=3 (ignorando "X")**

$$
P(X = 4 \cap Y = 3) = P(X = 4)P(Y = 3)
$$
  
ovvero  $P(X = 4|Y = 3) = P(X = 4)$ 

# **Indipendenza in distribuzione**

**Se la condizionata di Y|X non cambia al variare di X allora Y è INDIPENDENTE IN DISTRIBUZIONE da X.**

$$
f(X = x_i, |Y = y_j) = f(X_i); i = 1, 2, ..., r; j = 1, 2, ..., c
$$

**L'indipendenza è una relazione simmetria: Se X è indipendente da Y anche Y è indipendente da X**

**Se fra le due variabili c'è indipendenza, le frequenze assolute sono pari al prodotto delle frequenze marginali diviso per il totale frequenze:**

$$
f\left(X = x_i, |Y = y_j\right) = f\left(X_i\right) \Longrightarrow \frac{n_{ij}}{n_{.j}} = \frac{n_{i.}}{n} \Longrightarrow n_{ij} = \frac{n_{i.} * n_{.j}}{n} = \frac{\left(\frac{n_{.j}}{n}\right)\left(\frac{n_{.j}}{n}\right)}{1} = f_{i.} * f_{.j}
$$

# **Esempio**

**Reddito familiare e rendimento scolastico**

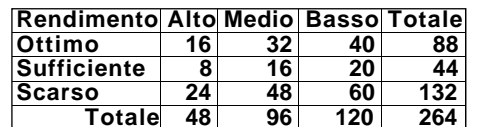

**Le frequenze assolute sono diverse, ma quelle relative coincidono per ogni distribuzione condizionata del rendimento.**

**Verifica:**

$$
40 = \frac{88 * 120}{264}; 16 = \frac{44 * 96}{264}
$$

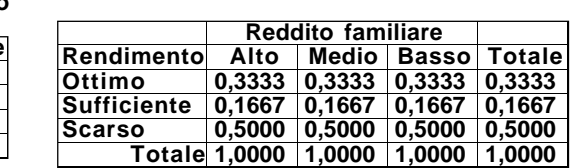

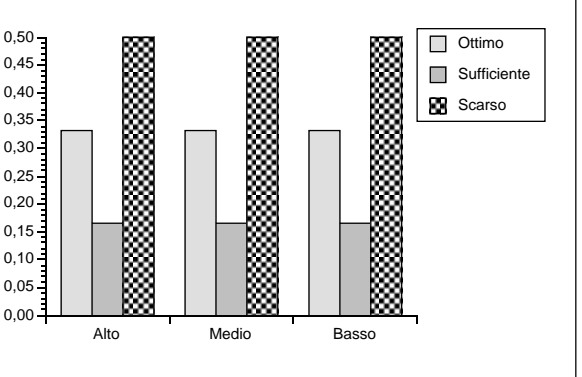

# **Test del** χ**2 (chi quadrato)**

**L'ipotesi da sottoporre a verifica è**

 $H_0:~\pmb{\pi}_{ij}=\pmb{\pi}_{i}\pmb{\pi}_{.j}$  per ogni "i e j"  $H_{\text{i}}: \pi_{\text{ij}} \neq \pi_{\text{i}} \pi_{\text{j}}$  per almeno un "i e j"

**Si adopera la seguente statistica test:**

$$
\chi_{c}^{2} = n \left[ \sum_{i=1}^{k} \frac{\left(f_{ij} - \pi_{ij}\right)^{2}}{\pi_{ij}} \right] = \sum_{i=1}^{n} \frac{\left(n_{ij} - n\pi_{ij}\right)^{2}}{n\pi_{ij}} = \left[ \sum_{i=1}^{n} \frac{n_{ij}^{2}}{n\pi_{ij}} \right] - n
$$

**che è è nulla se e solo se c'è indipendenza in distribuzione tra le due variabili.**

**II**  $\chi^2_c$  aumenta all'aumentare della differenza tra le frequenze ipotizzate in caso di **indipendenza e quelle effettivamente osservate.**

Valori elevati di *γ*<sub>c</sub> ridurranno il p-Value dell'ipotesi nulla

### **Esempio**

**Produzione di palloni di cuoio. Per il controllo della qualità i prodotti sono classificati rispetto a: X=pressione interna e Y=superficie esterna.**

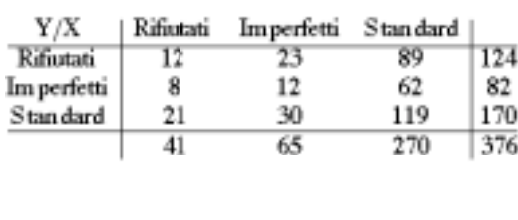

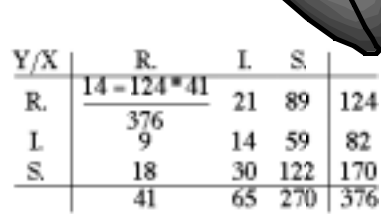

 $\chi^2_0 = \frac{(12-14)^2}{14} + \frac{(23-21)^2}{21} + \ldots + \frac{(119-122)^2}{122} = 1.599$ 

**Gli scarti tra frequenze teoriche ed osservato sono dette contingenze**

82

**Il valore dell'indice sembra basso, ma è abbastanza basso?**

La distribuzione campionaria del  $\chi^2_c$  , per n grande, è ben approssimata dalla **variabile casuale detta del chi-quadrato che quindi è usata per calcolare il pvalue del test.**

#### **Esercizio (Excel)**

Indagine sulla mobilità di voto. Uso dello strumento PivotTable

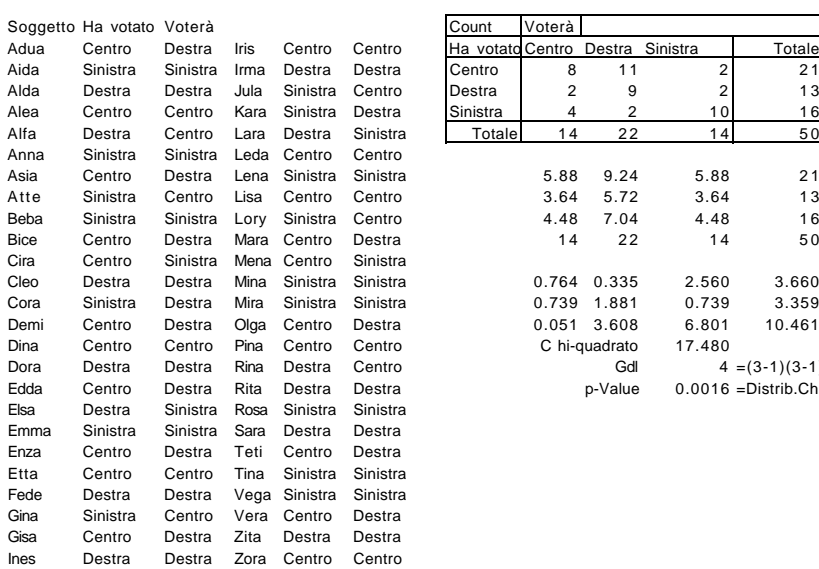

Ha votato Centro Destra Sinistra de Totale  $0.764$   $0.335$   $2.560$   $3.660 = (F3-F8)^2/F8$  $0.739$  1.881  $0.739$  3.359 Gdl  $4 = (3-1)(3-1)$ =I3\*\$F\$6/\$I\$6  $0.0016$  =Distrib.Chi(I16:I17)

## **Esempio (continua)**

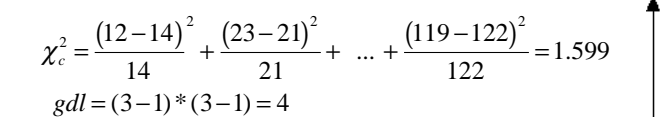

**Per i gradi di libertà si tiene conto che frequenze marginali teoriche ed osservate coincidono e che la somma la loro somma deve essere pari ad uno (quest'ultimo totale deve essere contato solo una volta)**

**gdl=rc-(c+r-1)=(r-1)(c-1)**

#### DISTRIB.CHI(1.599;4)=0.80897

 $x^2$  P-Value

Si accetta Si rifiuta

g è il parametro che esprime<br>i gradi di libertà

 $f(\chi^2,g)$ 

**In caso di indipendenza, la probabilità di osservare un valore minore o uguale a quello osservato (1.599) è dell'80%.**

**Non c'è quindi evidenza di un legame tra la pressione interna e la superficie esterna dei prodotti.**

# **Esercizio**

**Un'indagine ha classificato i rivenditori di hardware di una regione secondo il tipo di società ed il tipo di collocazione**

**Determinate il p-Value dell'ipotesi di indipendenza**

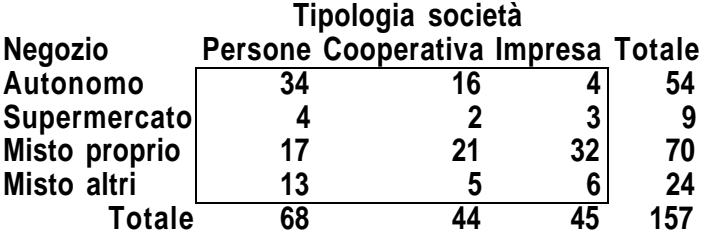

# **Test dell'omogeneità di due campioni**

**il test del**  χ**2 può essere utilizzato anche nella seguente situazione:**

**Si osservano due classificazioni campionarie.**

**Le ampiezze possono essere diverse, ma le categorie sono identiche.**

**Ci si chiede se i campioni provengono dalla stessa popolazione**

> *H*<sub>0</sub>:  $\pi_{1i} = \pi_{2i}$  *per ogni* "*i*"  $H_1: \pi_{1i} \neq \pi_{2i}$  *per almeno un* "*i*"

**La statistica test assume ora la formula**

 $\chi_c^2 = \sum_{i=1}^{\infty} \frac{(\pi_{i1} - \pi_i)}{n_i}$  $\frac{c}{\sqrt{1-\pi}}$   $\pi$ *i i*  $i=1$   $\cdots$   $i$ 2  $\frac{k}{2} (\pi_{i1} - \pi_{i2})$ 2 1  $v_{i2}$  $= \sum^k \frac{(\pi_{i1} - \pi_{i2})^2}{n}$ 

# **Esempio**

**Due campioni di misurazioni del tempo precedente la prima disfunzione in due diversi macchinari hanno dato luogo alla tabella**

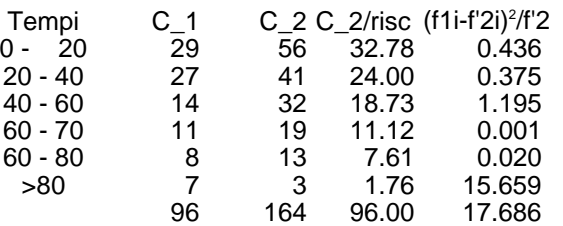

Le "teoriche" sono ottenute come:  $\qquad n^{'}_{2i} = n_1 f_{2i}$ 

**La statistica test è**  χ**2 =17.686 con 6-1=5 gradi di libertà**

**DISTRIB.CHI(17.686;5)=0.00336 (p-Value)**

**L'ipotesi si deve rifiutare aldilà di ogni ragionevole dubbio**

# **Esercizio**

**Numero di incidenti automobilistici lungo una strada a scorrimento veloce. Frequenza per lato di percorrenza**

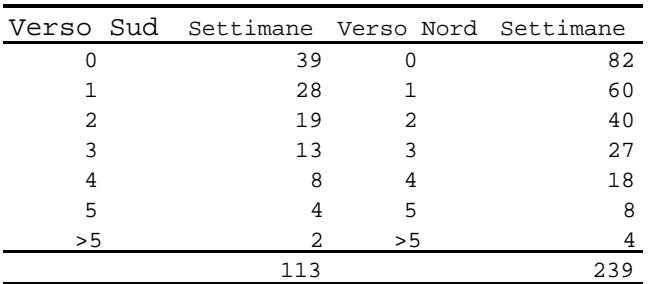

**Determinate il p-value dell'ipotesi di omogeneità dei due campioni**

# **Valori attesi nelle distribuzioni doppie**

**Nel caso di variabili quantitative metriche siamo interessati al …**

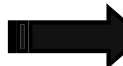

**Valore atteso della somma**

$$
E(X+Y) = \sum_{i=1}^{r} \sum_{j=1}^{c} (X_i + Y_j) f_{ij}
$$

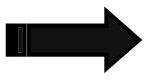

**Valore atteso del prodotto**

$$
E(XY) = \sum_{i=1}^{r} \sum_{j=1}^{c} \bigl(X_i Y_j \bigr) f_{ij}
$$

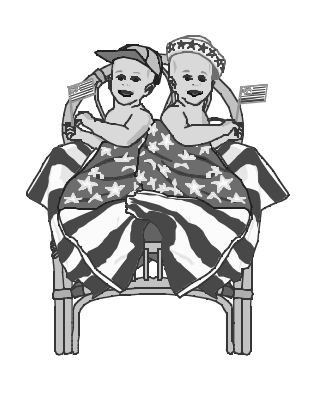

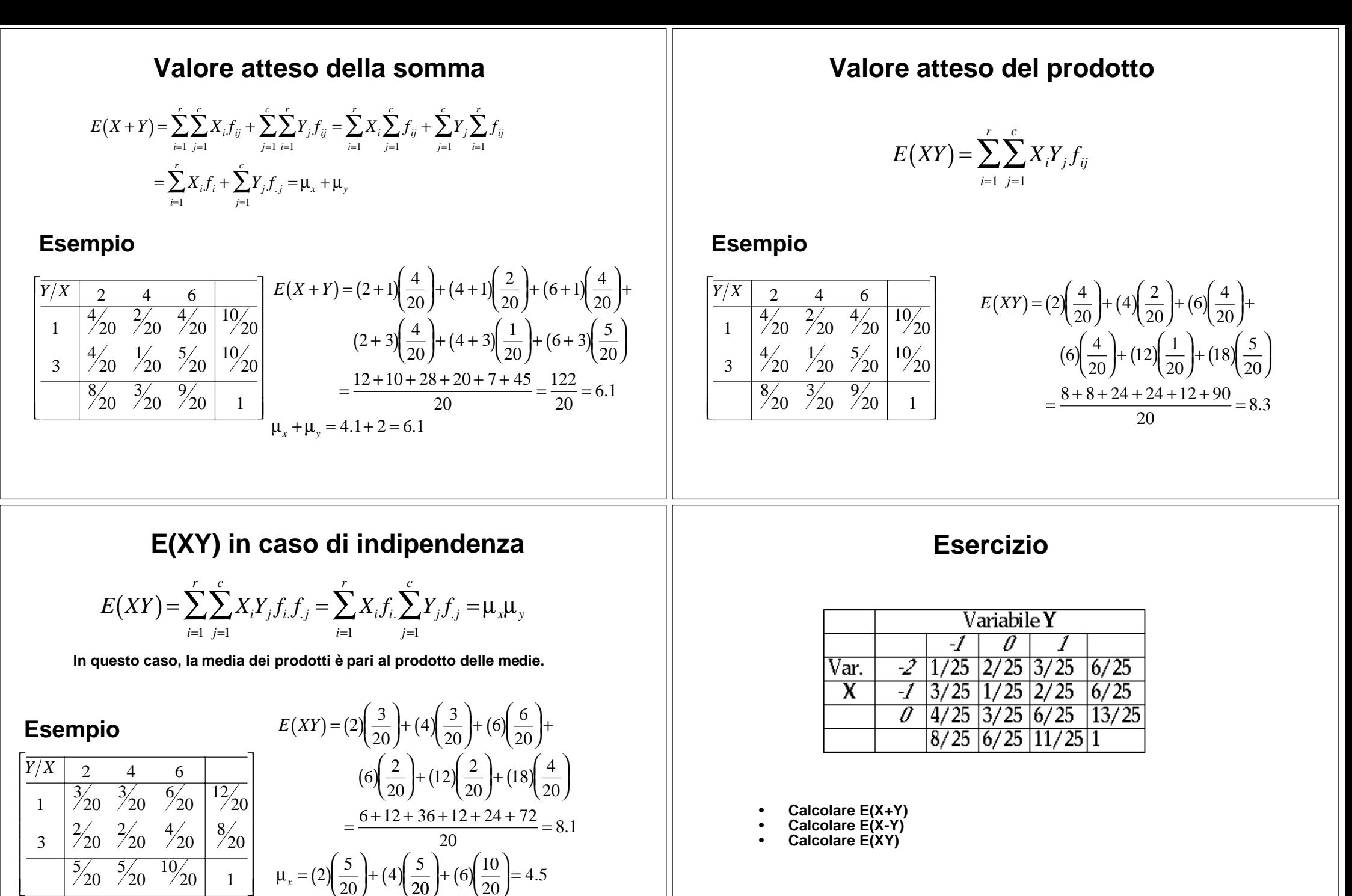

*x*  $\mu_x = (2) \left( \frac{5}{20} \right) + (4)$ 20  $\sqrt{4}$   $\frac{5}{4}$ 20  $6\frac{10}{2}$ 20  $\left(\frac{5}{20}\right)$ + (6) $\left(\frac{10}{20}\right)$ = 4.5  $\frac{12}{1}$ 20  $3\sqrt{8}$ 20 1.8:  $\mu_{\mu} = 4.5 * 1.8 = 8.1$  $\mu_y = (1) \left( \frac{12}{20} \right) + (3) \left( \frac{8}{20} \right) = 1.8; \quad \mu_x \mu_y = 4.5 * 1.8 = 8.$ .

20

L

20

20 1

## **La concordanza**

**Un aspetto essenziale della dipendenza tra due variabili su scala almeno intervallare è la concordanza, cioè la ricerca della direzione della dipendenza tra Y ed X.**

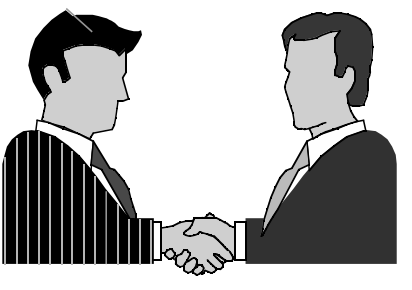

**Ci si chiede se valori inferiori (superiori) alla media si accompagnino con valori inferiori (superiori) alla media nell'altra**

**Per ognuna delle combinazione di possibili valori si può averne una indicazione dagli SCARTI MISTI:**

 $S_i = (X_i - \mu_x)(Y_i - \mu_y)$ 

# **Significato della concordanza**

Il segno degli scarti è utile per sapere se, per la combinazione dei valori "X<sub>i</sub>" e **"Yi" l'andamento delle due variabili è concorde oppure discorde:**

**CONCORDANZA**

$$
S_i > 0 \Longrightarrow (X_i > \mu_x) \ e \ (Y_i > \mu_y) \ \quad \text{oppure} \ (X_i < \mu_x) \ e \ (Y_i < \mu_y)
$$

#### **DISCORDANZA**

$$
S_i > 0 \Longrightarrow (X_i > \mu_x) e (Y_i < \mu_y) \quad oppure (X_i < \mu_x) e (Y_i > \mu_y)
$$

**E' difficile cogliere il senso della concordanza analizzando uno per uno TUTTI gli scarti misti.**

# **Scatterplot (diagramma di dispersione)**

**Su due assi coordinati ed in scala opportuna si riportano i valori delle due variabili ed ogni combinazione (X,Y) è rappresentata da un punto.**

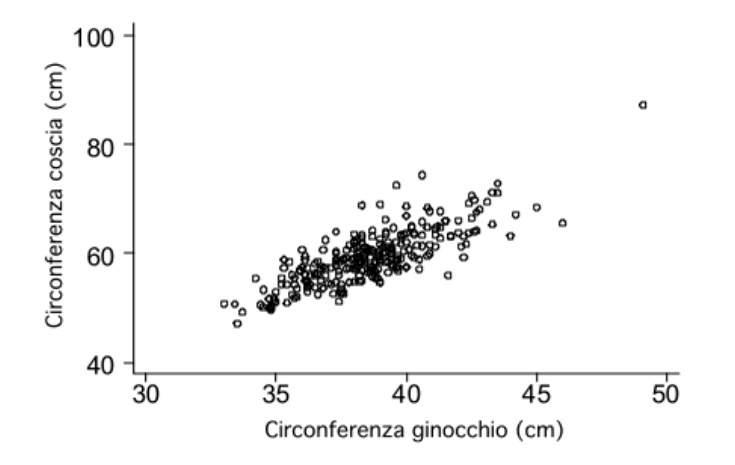

**Questo è il grafico più noto ed è di realizzazione e lettura molto semplice evidenziando il prevalere o meno della concordanza.**

#### **Scatterplot/2**

**Lo scatterplot offre una comoda rappresentazione delle possibili relazioni tra due variabili quantitative.**

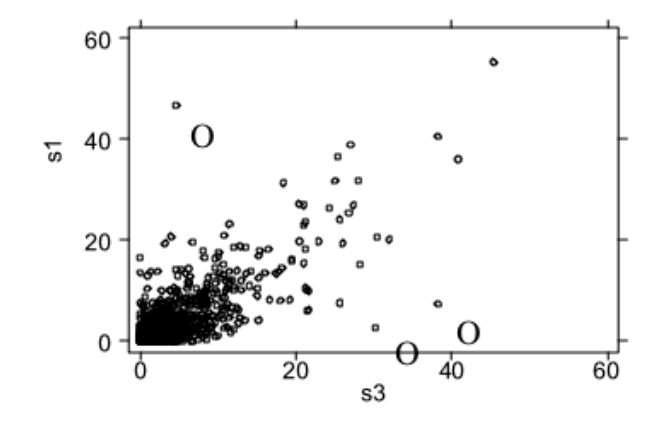

**Il grafico evidenzia il gradiente dei dati, l'intensità del legame nonché i possibili valori anomali (Outliers) cioè osservazioni lontane, a prima vista, dal centro della relazione.**

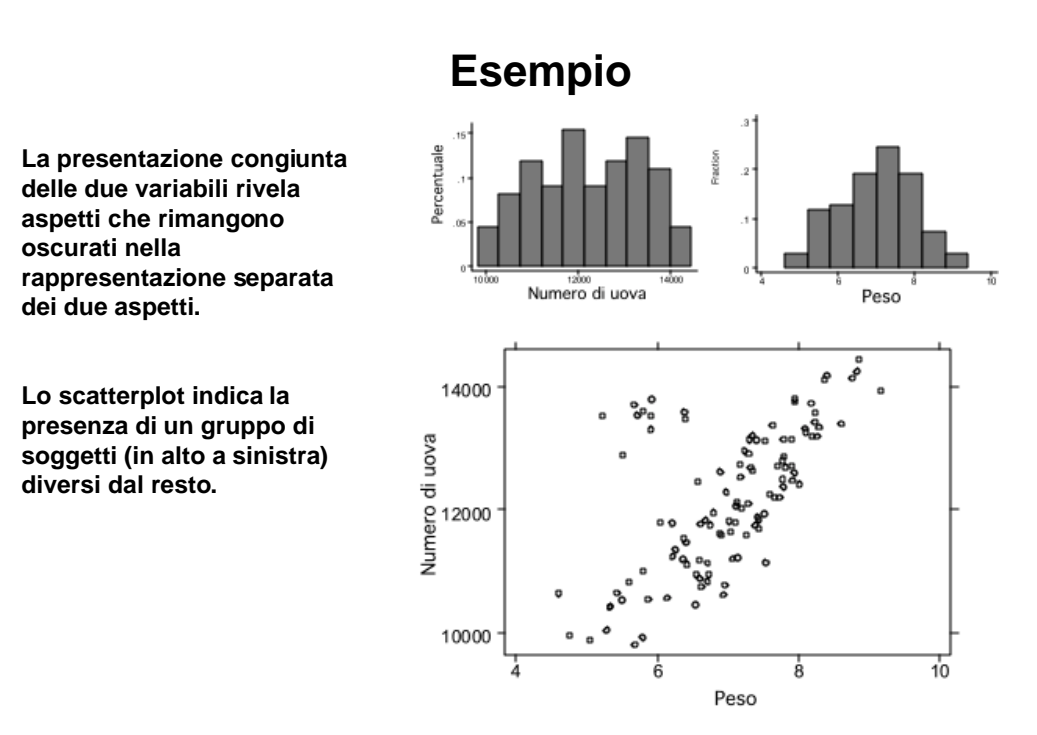

### **Esercizio**

**C'e una relazione tra il tasso di crescita delle mangrovie e la salinità del suolo? Utilizzare il foglio elettronico per ottenere la rappresentazione grafica.**

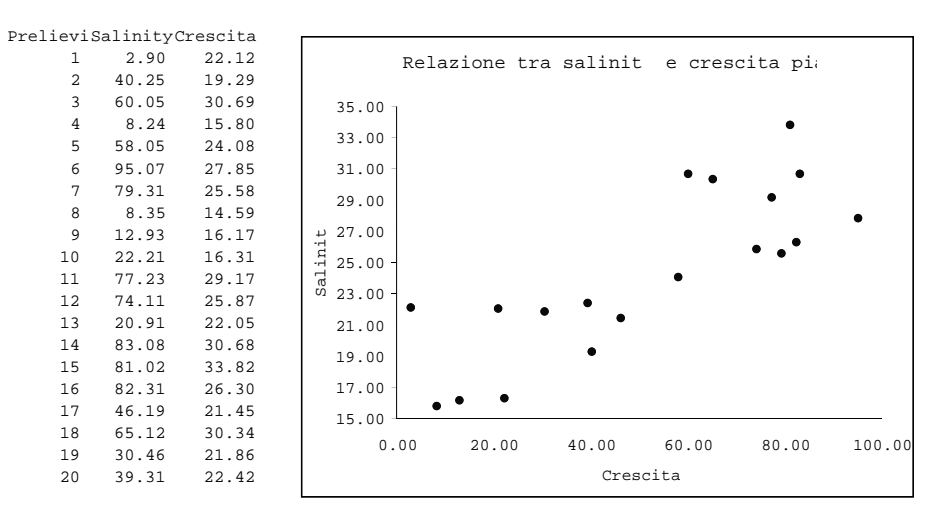

#### **Dominano gli scartj concordi**

# **La covarianza**

**La sintesi più semplice di tutti gli scarti misti è il loro valore atteso che costituisce la covarianza tra Y ed X**

$$
Cov(X,Y) = \left(\frac{1}{n}\right)_{i=1}^{n} (X_i - \mu_X)(Y_i - \mu_Y)
$$

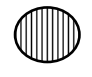

**Se Cov(Y,X)>0; Predominano gli scarti di segno concorde. Ci si aspetta X e Y tendano a cambiare nella stessa direzione**

**Se Cov(Y,X)<0; Predominano gli scarti di segno discorde. Ci si aspetta X e Y tendano a cambiare in direzioni opposte**

**Se Cov(Y,X)=0; le forze di discordanza e di concordanza sono bilanciate**

# **Esempio di calcolo della covarianza**

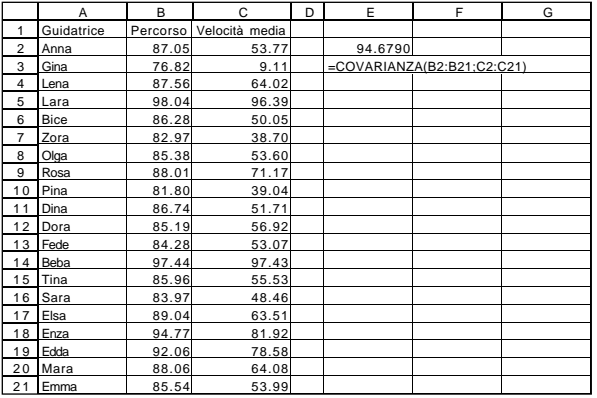

#### **Dominano gli scarti concordi**

#### **Formula semplificata per la covarianza**

**Usando le proprietà delle sommatorie si ottiene**

$$
Cov(X,Y) = \left(\frac{1}{n}\right)_{i=1}^{n} (X_i - \mu_x)(Y_i - \mu_y) = \left(\frac{1}{n}\right)_{i=1}^{n} (X_i - \mu_x)Y_i - (X_i - \mu_x)\mu_y
$$
  
\n
$$
= \left(\frac{1}{n}\right)_{i=1}^{n} (X_i - \mu_x)Y_i - \left(\frac{1}{n}\right)\mu_y\sum_{i=1}^{n} (X_i - \mu_x) = \left(\frac{1}{n}\right)_{i=1}^{n} (X_iY_i - \mu_xY_i) - 0
$$
  
\n
$$
= \left(\frac{1}{n}\right)_{i=1}^{n} X_iY_i - \left(\frac{1}{n}\right)\mu_x\sum_{i=1}^{n} Y_i = \left(\frac{1}{n}\right)_{i=1}^{n} X_iY_i - \left(\frac{1}{n}\right)\mu_x n\mu_y = \left(\frac{1}{n}\right)_{i=1}^{n} X_iY_i - \mu_x\mu_y
$$

**che semplifica il calcolo e soprattutto l'interpretazione della covarianza che è nulla in caso di indipendenza in distribuzione delle due variabili**

### **Covarianza e trasformazioni lineari**

**La covarianza, come la varianza, risente di trasformazioni moltiplicative, ma non di quelle additive**

$$
W_i = a + bX_i; \quad Z_i = c + dY_i
$$

$$
Cov(X,Y) = \left(\frac{1}{n}\right) \sum_{i=1}^{n} W_{i}Z_{i} - \mu_{w}\mu_{z} = \left(\frac{1}{n}\right) \sum_{i=1}^{n} (a + bX_{i})(c + dY_{i}) - [a + b\mu_{x}][c + d\mu_{y}]
$$
  
\n
$$
= \left(\frac{1}{n}\right) \sum_{i=1}^{n} [ac + bcX_{i} + adY_{i} + bdX_{i}Y_{i}] - [ac + ad\mu_{y} + bc\mu_{x} + bd\mu_{x}\mu_{y}]
$$
  
\n
$$
= bd\left(\frac{1}{n}\right) \sum_{i=1}^{n} X_{i}Y_{i} - bd\mu_{x}\mu_{y} = bdCov(X,Y)
$$

**i parametri additivi "a" e "c" sono scomparsi, quelli moltiplicativi compaiono come fattore**

## **Disuguaglianza Cauchy-Schwartz**

**Consideriamo la relazione che lega linearmente gli scarti medi di Y agli scarti medi di X**

$$
\left(\frac{1}{n}\sum_{i=1}^{n} \left[ (Y_{i} - \mu_{y}) - b(X_{i} - \mu_{x}) \right]^{2} = \left(\frac{1}{n}\sum_{i=1}^{n} (Y_{i} - \mu_{y})^{2} + b^{2}(X_{i} - \mu_{x})^{2} - 2b(Y_{i} - \mu_{y})(X_{i} - \mu_{x})\right) \ge 0
$$
\n
$$
= \left(\frac{1}{n}\sum_{i=1}^{n} (Y_{i} - \mu_{y})^{2} + b^{2}\left(\frac{1}{n}\sum_{i=1}^{n} (X_{i} - \mu_{x})^{2} - 2b\left(\frac{1}{n}\sum_{i=1}^{n} (Y_{i} - \mu_{y})(X_{i} - \mu_{x})\right)\right)
$$
\n
$$
= Var(Y) + b^{2}Var(X) - 2Cov(X, Y) \ge 0
$$

**Perchè tale disequazione di 2° grado in "b" sia sempre soddisfatta, il discriminante deve essere negativo e cioé:**

$$
= \big[2\mathrm{Cov}(x,y)\big]^2 - 4\mathrm{var}(x)^* \mathrm{var}(y) \le 0 \quad \text{ovvero} \quad \big[\mathrm{Cov}(x,y)\big]^2 \le \mathrm{var}(x)^* \mathrm{var}(y)
$$

**La covarianza, al quadrato, è inferiore o uguale al prodotto delle varianze delle distribuzioni marginali**

# Limiti della Covarianza

La covarianza ha tutti i difetti delle misure di variabilità assoluta (dipendenza dall'unità di misura, mancanza di limiti predefiniti, etc.)

- E' però legata alla variabilità dei due caratteri nel senso che non può superare, in valore assoluto, il prodotto degli SQM di Y e X.
- Per ottenere un indice normalizzato e standardizzato covarianza è calcolata sulle variabili standardizzate. L'indice risultante si chiama coefficiente di correlazione

$$
Cov(X^*,Y^*) = \left(\frac{1}{n}\right) \sum_{i=1}^n \left(\frac{X_i - \mu_x}{\sigma_x}\right) \left(\frac{Y_i - \mu_y}{\sigma_y}\right)
$$

### **Coefficiente di correlazione**

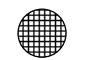

**E' compreso tra -1 e +1 perché espresso come rapporto di una quantità (la covarianza) al suo massimo (in valore assoluto)**

 $r(X,Y) = \frac{Cov}{\sqrt{Var(X)}}$ 

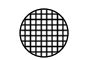

**E' standardizzato. Se una o entrambe le variabili subiscono una trasformazione lineare il coefficiente rimane lo stesso:**

**r(a+bX,c+dY) = r(X,Y)**

**E' simmetrico rispetto alle due variabili: r(Y,X)=r(X,Y)**

**E' uguale a zero se c'è indipendenza tra le due variabili (il numeratore in questo caso è infatti zero)**

# **Coefficiente di correlazione/2**

**Assume i valori estremi solo in caso di relazione lineare esatta**

$$
Cov(X, a + bX) = \left(\frac{1}{n}\right)_{i=1}^{n} X_i (a + bX_i) - \mu_x (a + b\mu_x) = \left(\frac{1}{n}\right)_{i=1}^{n} (aX_i) + \sum_{i=1}^{n} bX_i^2 - a\mu_x - b\mu_x^2
$$
  
=  $a\left(\frac{1}{n}\right)_{i=1}^{n} (aX_i) - a\mu_x + b\left(\frac{1}{n}\right)_{i=1}^{n} X_i^2 - \mu_x^2 = a\mu_x - a\mu_x + b\left[Var(x)\right]$   
=  $bVar(x)$ 

**Ne consegue che**

$$
r(X, a+bX) = \frac{bVar(x)}{\sqrt{Var(x)Var(a+bx)}} = \frac{bVar(x)}{\sqrt{Var(x)b^2Var(x)}} = \frac{b}{|b|} = \begin{cases} -1 & \text{se } b < 0 \\ +1 & \text{se } b > 0 \end{cases}
$$

**il coefficiente di correlazione misura, quindi, l'intensità del legame lineare che sussiste tra le due variabili.**

# **Calcolo di r(x,y)**

**il calcolo è molto semplice purché opportunamente organizzato.**

**Supponiamo che le due variabili presentino con frequenza 1/6 le coppie di valori inserite nelle prime due colonne.**

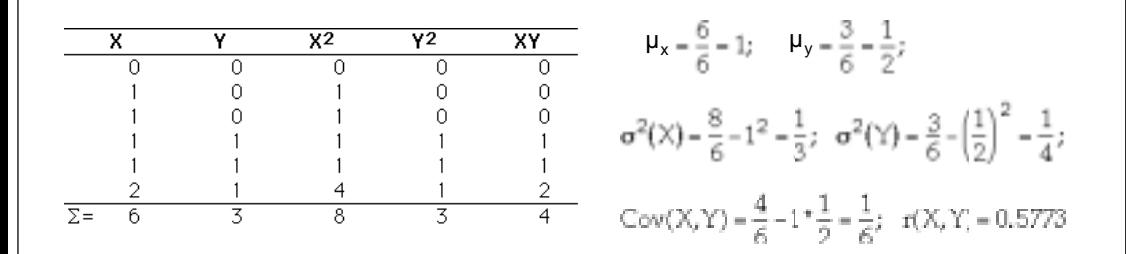

**Le due variabili presentano una correlazione positiva tendendo a presentare insieme i valori più grandi**

# **P-Value per r(x,y)**

**Una volta calcolato r(x,y) su di un campione di osservazioni cosa si può dire sul coefficiente di correlazione che lega le due variabili nell'intera popolazione?**

- *H* 0 0 : ρ = *(assenza di un legame lineare)*
- *H* 1 0 : ρ ≠ *(presenza di un legame lineare)*

**La statistica test che si po' usare è**

$$
t_c = \sqrt{n-2} \left( \frac{r(y,x)}{\sqrt{1-[r(y,x)]^2}} \right)
$$

**La cui distribuzione è approssimata dalla t-Student con (n-2) gradi di libertà**

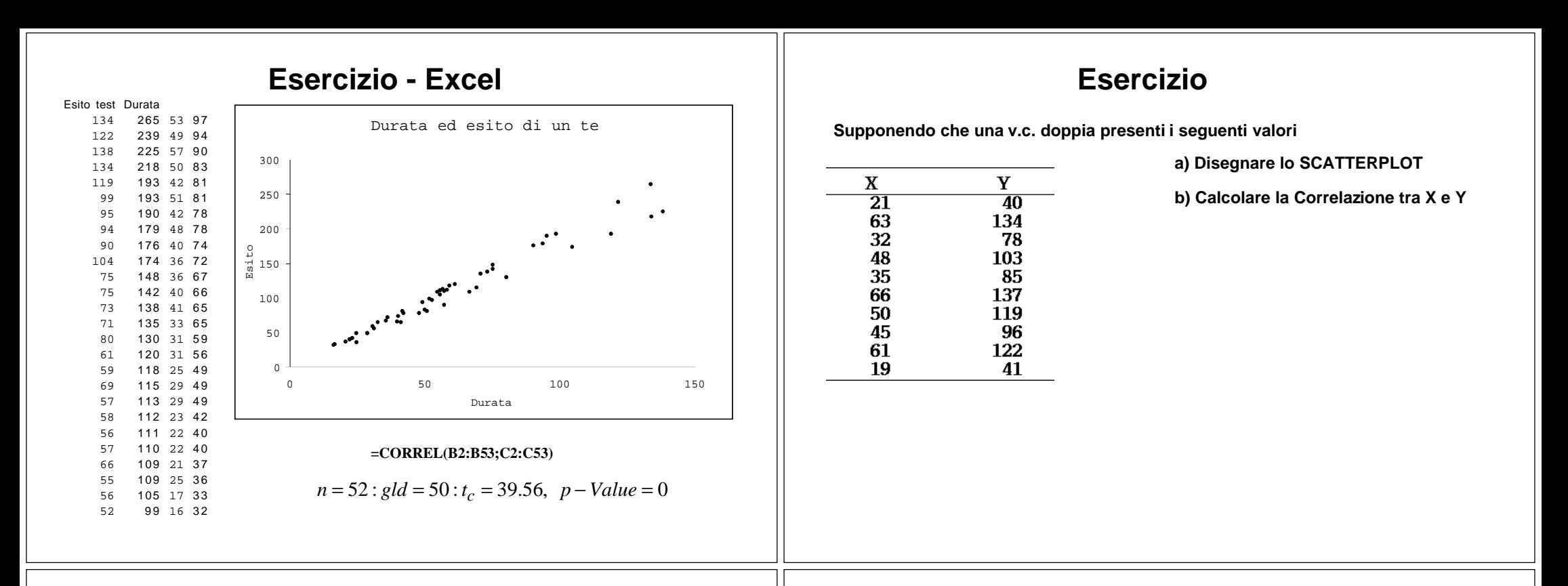

# **Significato di r(x,y)**

**Dalle proprietà di "r(x,y)" si deduce il suo significato:**

**Quanto più i suoi valori si avvicinano, in modulo, ad uno tanto più i valori delle variabili risultano collegabili con una retta.**

**D'altra parte, quanto più "r" è vicino a "±1" tanto più la conoscenza di una delle variabili permette, attraverso la relazione lineare, di conoscere l'altra.**

**In questo senso "r" è una misura del grado di concordanza tra i valori della variabile doppia (X,Y)**

> ∰ **INTENSITA' DEL LEGAME LINEARE**

▦ **PREVEDIBILITA' DI UNA VARIABIULE CONOSCENDO L'ALtra**

▦ **GRADO DI CONCORDANZA**

# **Scatterplot e correlazione**

**Lo scatterplot fornisce una idea immediata della intensità del legame che intercorre tra le due variabili**

**Si realizza riportando -in scala opportuna- le combinazioni osservate dei valori**

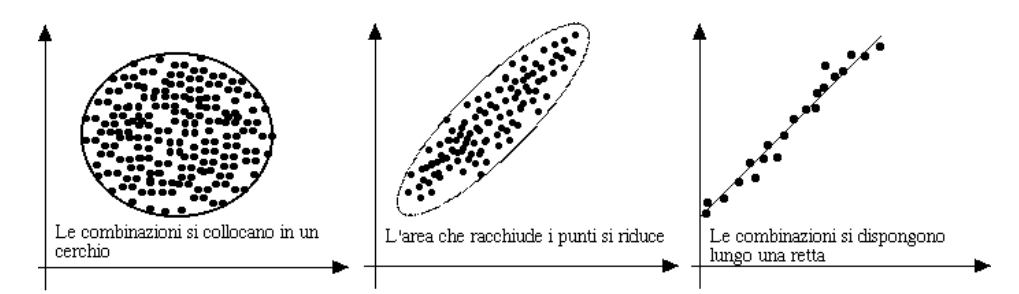

**La relazione tra due variabili tende a divenire più stretta ma mano che la nube di punti passa dalla forma circolare, alla ellisse ed alla retta**

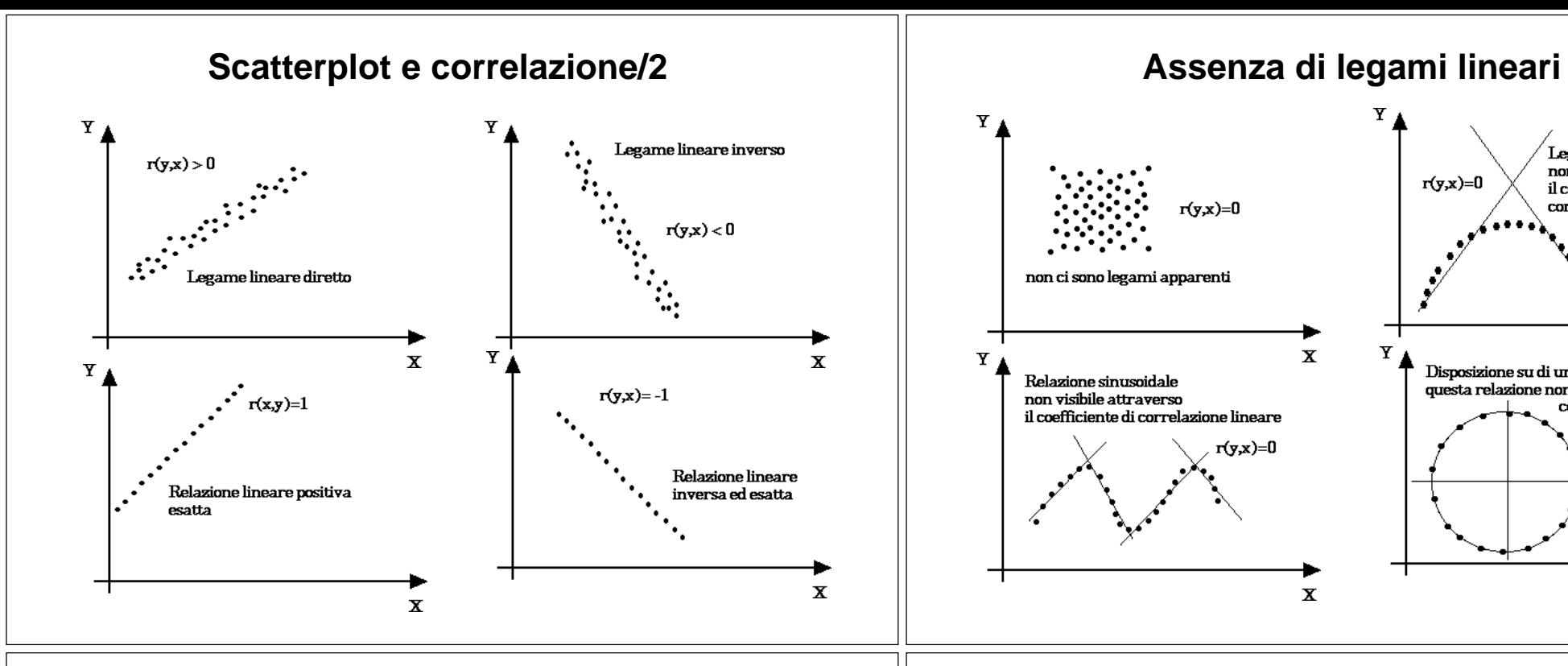

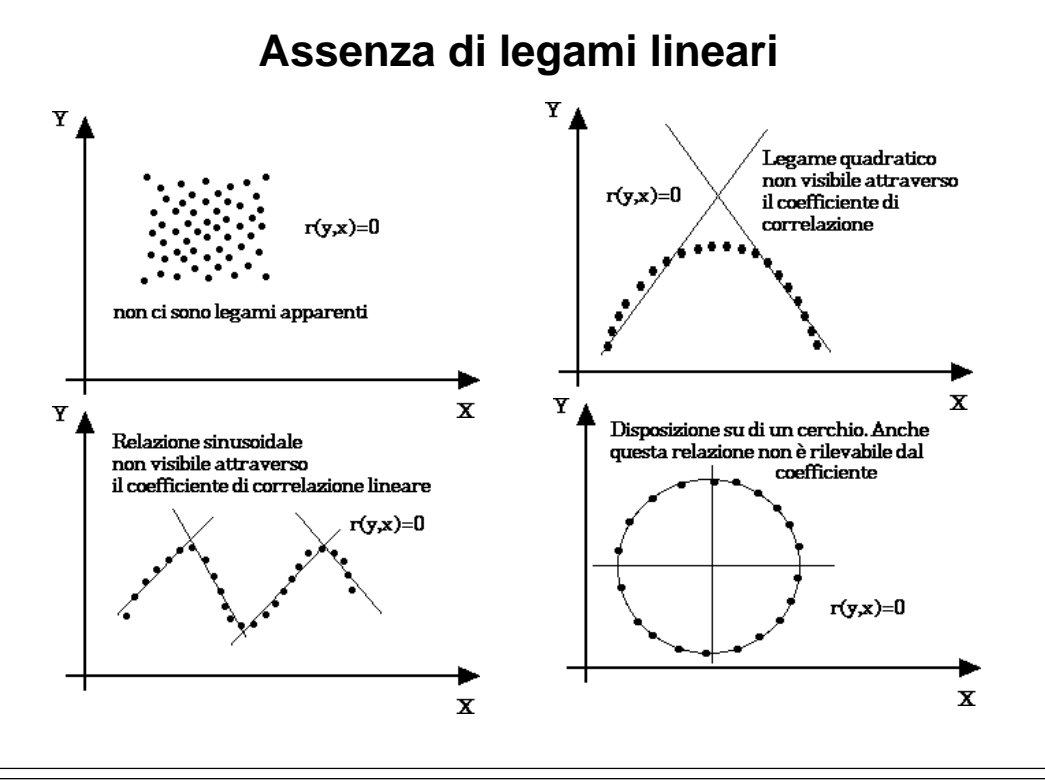

# **Correlazione e causa-effetto**

**L'esistenza di correlazione, per quanto intensa, non implica una relazione di causa ed effetto.**

#### **LEGAME PLAUSIBILE**

**Il tasso di criminalità è fortemente legato al tasso di disoccupazione.**

#### **LEGAME SPURIO**

**Nei bambini, la misura delle scarpe è molto correlata con la capacità di lettura.**

- **La correlazione indica solo che l'andamento di una variabile tende a disporsi secondo una retta se rappresentato in un diagramma cartesiano insieme all'altra.**
- **I "perchè?" di questa tendenza vanno cercati al di fuori della statistica.**

## **Correlazione spuria**

**Spesso, il valore di r(y,x) altro non è che l'apparenza di un legame la cui sostanza è invece dovuta a fenomeni esterni.**

**La situazione di causalità tra X e Y:**

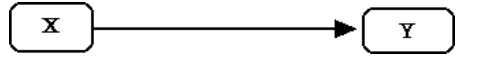

**Non è distinguibile dal legame spurio che fra di esse si pone a causa della comune dipendenza da una terza variabile Z**

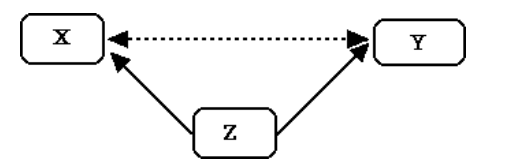

L'apprendimento di nuove parole non rende i piedi più grandi ovvero avere piedi più grandi non aiuta a conoscere nuove parole. C'un terzo fattore nascosto dietro la correlazione: l'età

**Questo si verifica spesso a causa dell'esistenza di fenomeni tendenziali di lungo periodo che incidono allo stesso modo su variabili diverse**

# **Esempio**

**In una zona del Nord Europa è stato monitorato il numero di nidi costruiti dalle cicogne ed il numero di nati vivi nel loro periodo di permanenza.**

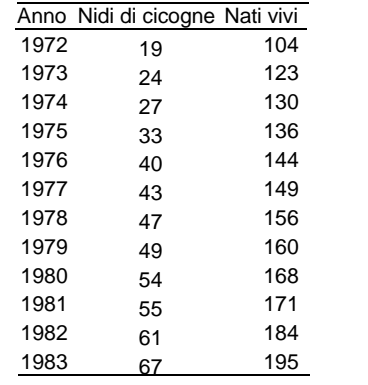

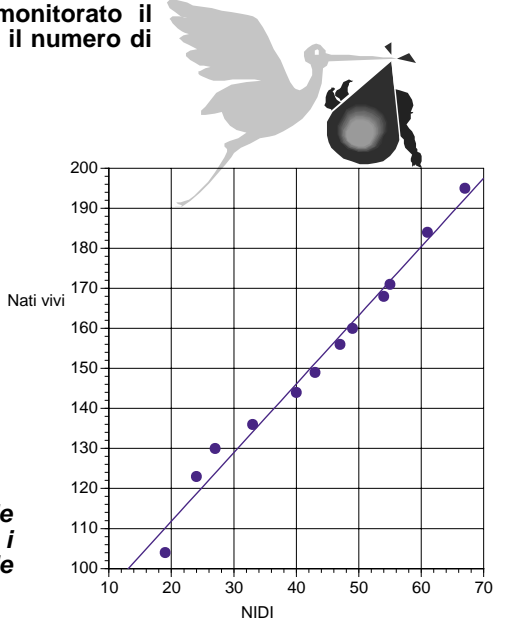

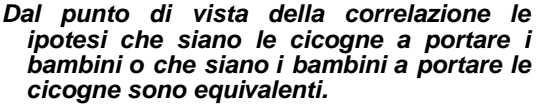

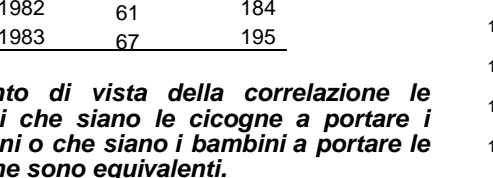

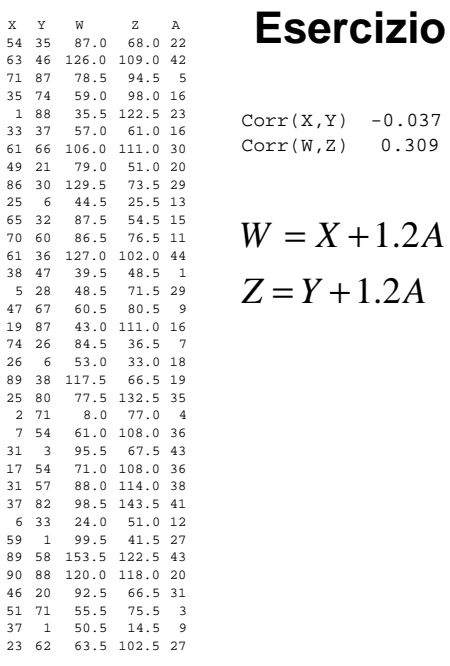

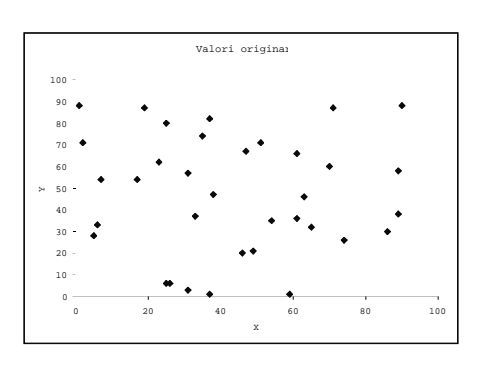

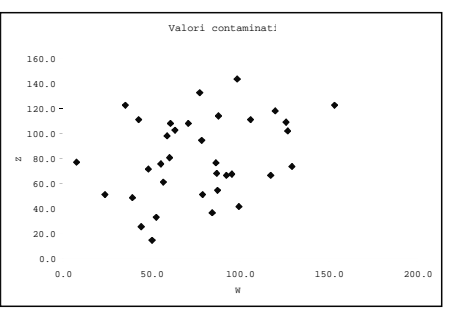

# **Dipendenza dei ranghi**

**Riguarda le variabili riportate in scala quantitativa ordinale.**

- **> Perché non esiste una vera misura, ma solo un punteggio o valutazione**
- **> Perché le misurazioni su sono imprecise o viziate da errore**
- **> Perché sono presenti dei valori remoti**

**Le modalità sono poste in corrispondenza con dei numeri naturali (ranghi)**

Modalità  $X$  <  $\blacktriangleright$  Rango X

Modalità Y Rango Y

**Per ogni unità si osserva una coppia di modalità che si trasforma poi in una coppia di ranghi**

## **Esempio**

**Un gruppo di clienti di una banca classificato per reddito e per importo del prestito**

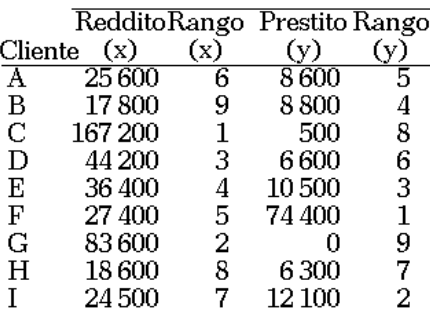

 $(X_i,Y_i)$  +  $_{\color{blue}\bullet}$  (ri.si)

# **Correlazione tra ranghi (rho di Spearman)**

**La misura forse più popolare della dipendenza tra i ranghi è la seguente**

$$
r_{S} = \frac{\sum_{i=1}^{n} \left(r_{i} - \frac{n+1}{2}\right) s_{i} - \frac{n+1}{2}}{\sqrt{\sum_{i=1}^{n} \left(r_{i} - \frac{n+1}{2}\right) \sum_{i=1}^{n} \left(s_{i} - \frac{n+1}{2}\right)^{2}}}
$$

**detto rho di Spearman** 

**Caso delle n coppie di valori senza posizioni di parità.**

La definizione di r<sub>s</sub> è la stessa del coefficiente di correlazione. Comunque **il particolare tipo di dati coinvolti consente delle semplificazioni**

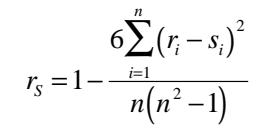

# **Considerazione sul rho di Spearman P-Value per rho**

- © Per costruzione l'indice rho varia tra -1 ed 1
- Misura la dipendenza monotonica tra le due variabili. Assume il valore O massimo (minimo) quando gli ordinamenti sono perfettamente concordi (discordi)

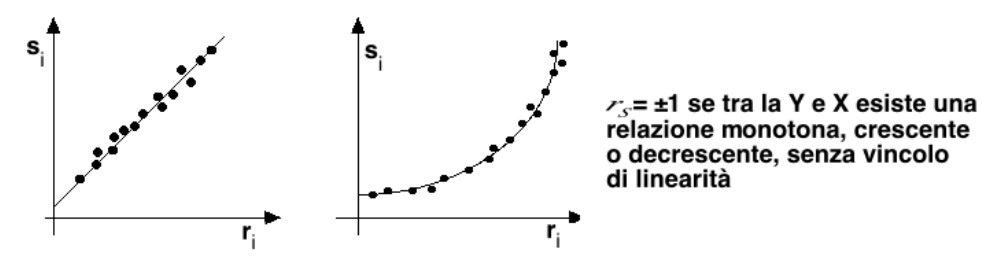

- © Rho mette tutte le osservazioni sullo stesso piano (considera solo l'ordine) e perciò annulla l'effetto dei valori remoti
- $\circledcirc$ L'indice rimane invariato se una o entrambe le variabili subiscono una trasformazione monotona, ad esempio Y'=Log(Y)e/o X'=exp(X)

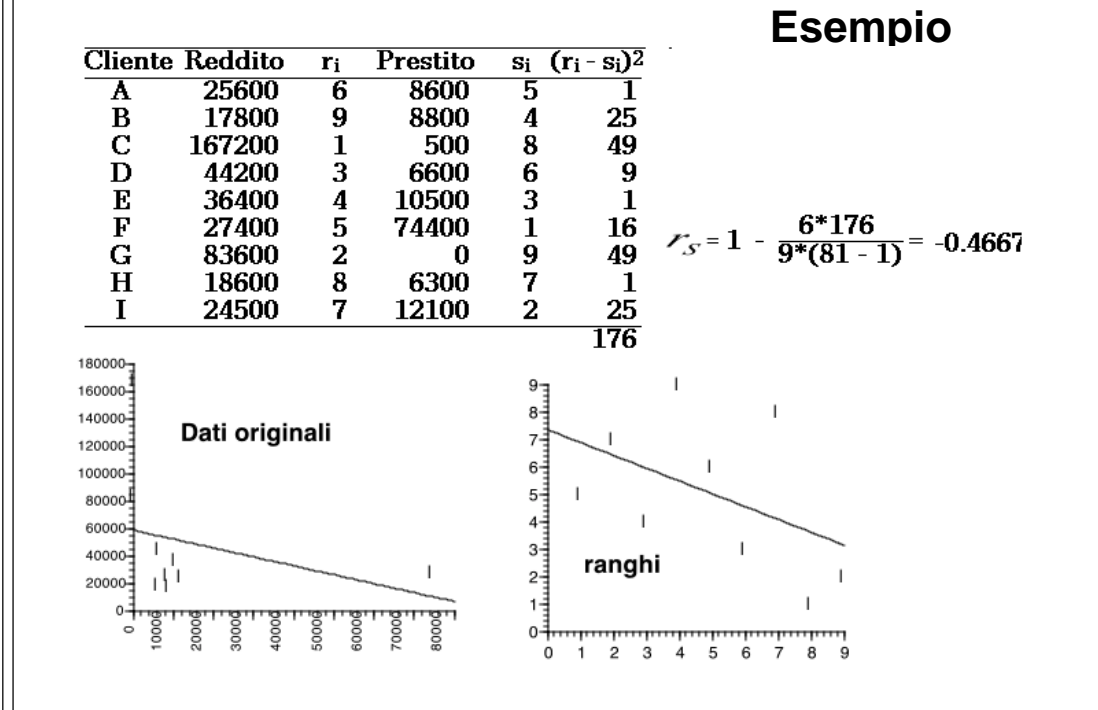

**Una volta calcolato rho su di un campione, cosa si può dire sul rho di Spearman che lega le variabili nell'intera popolazione?**

> $H_0$ :  $\rho = 0$  (NON esiste una relazione monotona)  $H_1$ :  $\rho \neq 0$  (*Esiste una relazione monotona*)

**La statistica test che si puo' usare è la stessa del coefficiente di correlazione** 

 $t_c = \sqrt{n-2} \sqrt{\frac{1}{1-1}}$  $\bigg($ l l  $\mathcal{L}_{\mathcal{L}}$  $\int$  $2\left[\frac{P}{\sqrt{1-\rho^2}}\right]$ ρ ρ

**Per n<11 deve essere usata con prudenza**

**La cui distribuzione è approssimata dalla t-Student con (n-2) gradi di libertà**

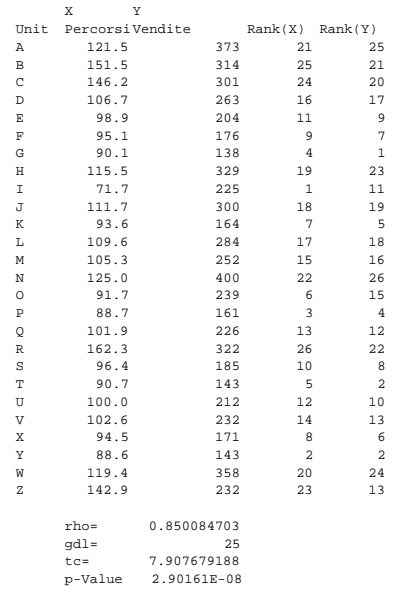

### **Esempio**

**Venditori porta-a-porta per vendite e Km percorsi**

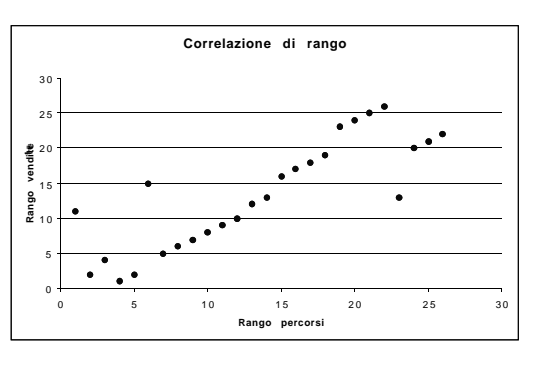

**La correlazione è elevata e significativa**

# **Esercizio**

Calcolare il rho per le graduatorie dei fattori essenziali per la localizzazione di un nuovo impianto nel Mezzogiorno. Disegnare lo scatterplot

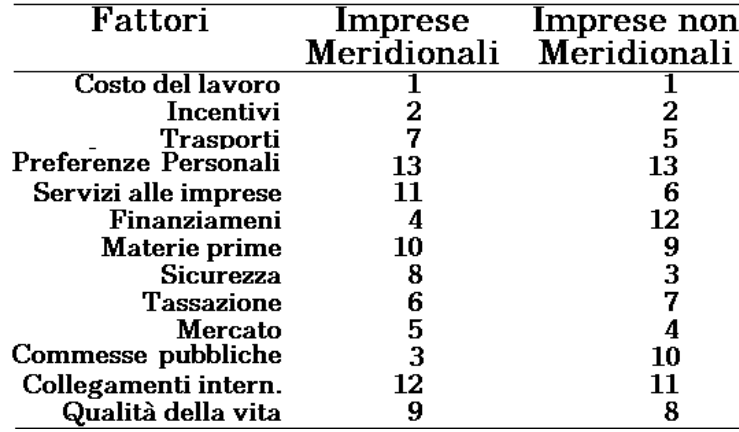

#### **Rilevazione diretta dei ranghi**

**Un certo insieme di n oggetti o situazioni sono ordinate secondo il grado con cui presentano una certa caratteristica X.**

**Supponiamo …**

- **Che la caratteristica sia un mix di immaterialità che può essere graduato, ma non misurato.**
- **Che le valutazioni siano espresse con voti {1,2,…,n} così ottenendo la permutazione** *{s1,*  $s_2, ..., s_n$
- **Ripetiamo la rilevazione per una Y misurata allo stesso modo e che produce una diversa** permutazione degli interi:  ${q_1, q_2, ..., q_n}$

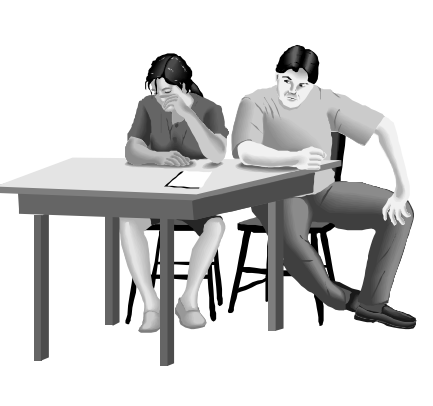

*Condizione di ansia e stress Prima e dopo una separazione*

**Il rho di Spearman cerca di quantificare l'intensità del legame monotono tra i due insiemi di giudizi**

#### **Esempio: giudizi degli esperti**

Ad un esperto è stato chiesto di pronunciarsi sulla posizione che le 20 squadre di un campionato di calcio occuperanno alla fine:  $\{s_1, s_2, \ldots, s_{20}\}.$ 

Alla fine della stagione i giudizi sono comparati con le posizioni reali:  ${q_1, q_2,..., q_{20}}.$ 

Per semplificare il calcolo possiamo disporre le due serie di posizioni secondo l'ordine crescente della prima

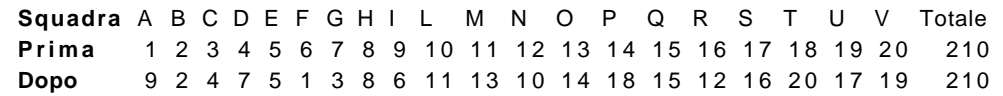

ρ*=0.87 (p-value 0.000001). L'esperto ha dato un buon giudizio sebbene sembri più in grado di indovinare le squadre che avranno una cattiva stagione rispetto a quelle che l'avranno buona*

### **Esercizio**

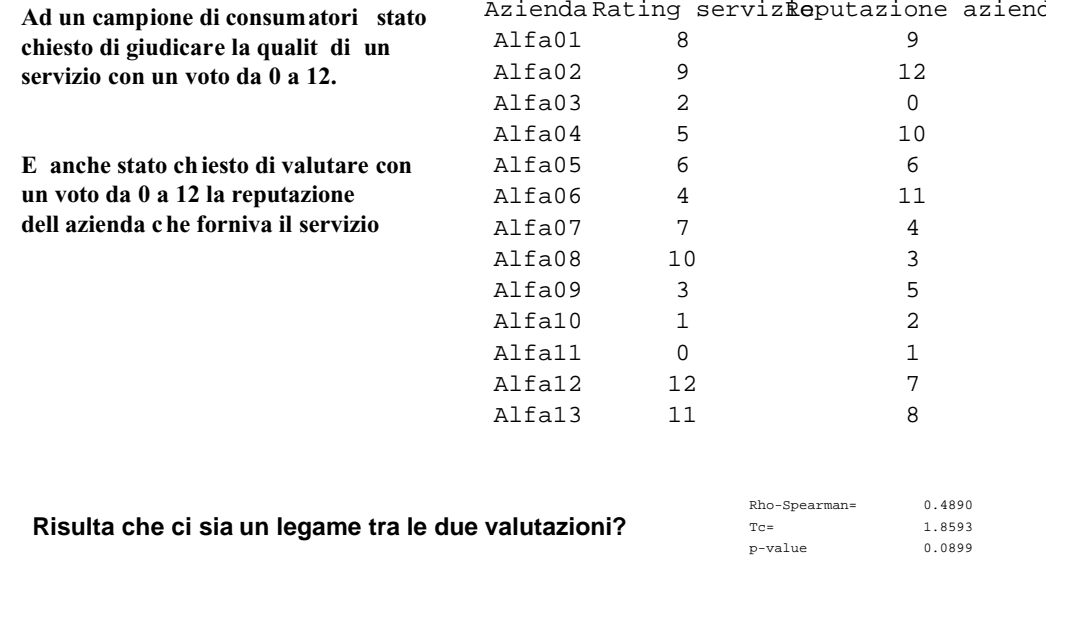

#### **Presenza di valori uguali**

Se ci sono degli ex-aequo sorge il problema di assegnare il rango ai valori uguali

In genere si assegna a ciascun elemento di un gruppo di parità, la media dei ranghi che sarebbero loro spettati se fossero stati distinti.

#### Esempio

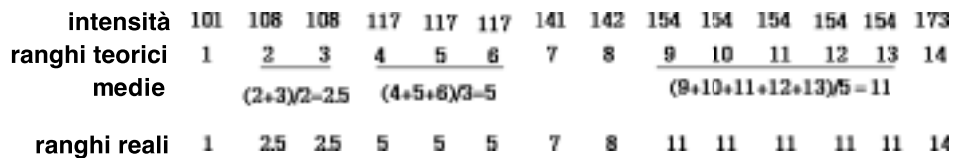

Ai fini del calcolo nulla è cambiato se non la perdita delle semplificazioni possibili solo in caso di assenza di parità

#### **Accertamento di una relazione d'ordine tra il tasso di interesse effettivo "E" dei BOT trimestrali e di studenti. l'indice di borsa "B"** 4898.5 24  $r_{S}$ 14830 (25) 2 [4988  $(25)<sup>2</sup>$ 2 5 l I  $o = 0.99$  $20$ l l l 1 5 l T 1 0 l **P-value 0.000000** ll 5 rho-Spearman 0.7836 l l Tc 7.5669 p-value 0.0000l  $0 -$ 0 5 10 15 20 25

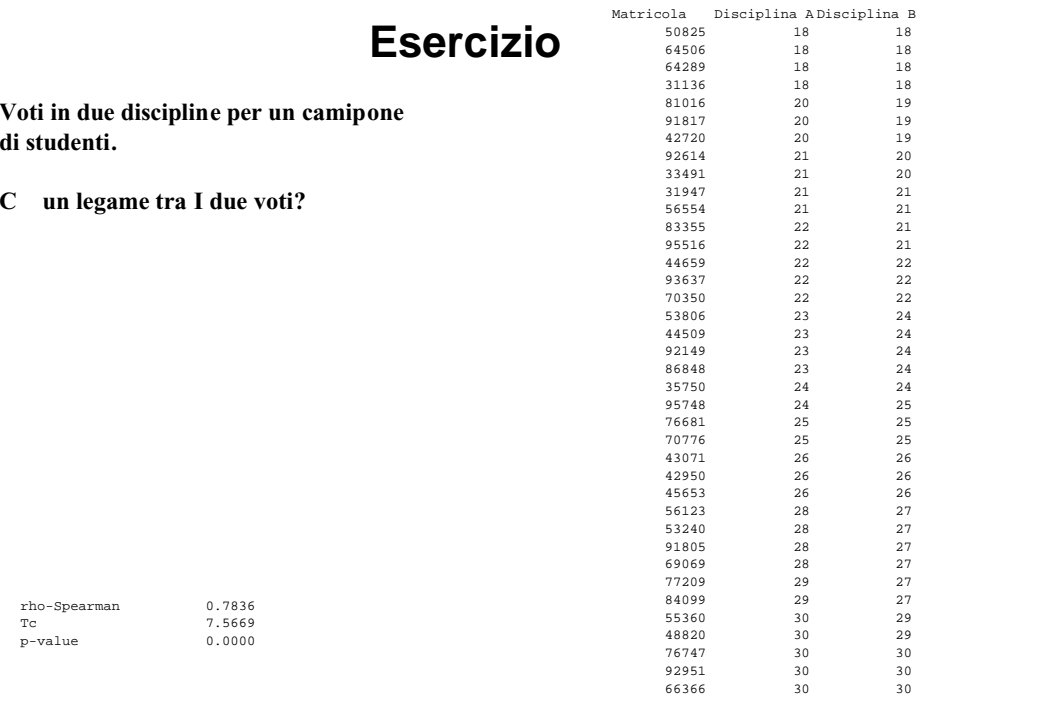

# **Esempio**

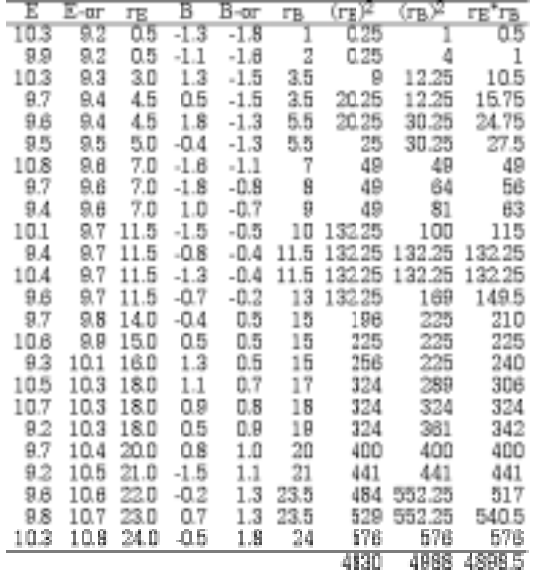

## **Relazione tra due variabili**

**Dopo aver rappresentato graficamente i dati a mezzo dello scatterplot si è interessati a determinare una curva che passi vicino ai punti**

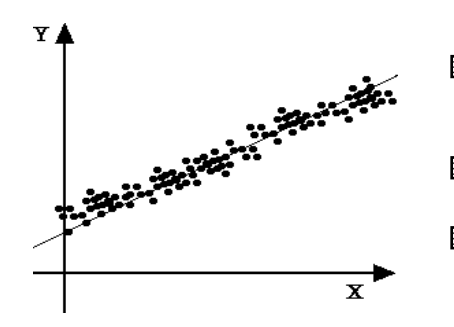

- **Per sostituire uno schema semplice alla** ▦ **nube dei punti**
- **Per sintetizzare le tendenze di fondo**
- **Per ricostruire o determinare il valore della Y**  $\frac{1}{2}$ **noto quello della X o viceversa**

**il presupposto è che esiste una variabile (la "X" detta indipendente o esogrena) che è causa o comunque agisce sulla'altra (la "Y" detta dipendente o endogena).**

**La scelta del ruolo delle due variabili è però esterna alla statistica.**

# **Relazioni stocastiche e deterministiche**

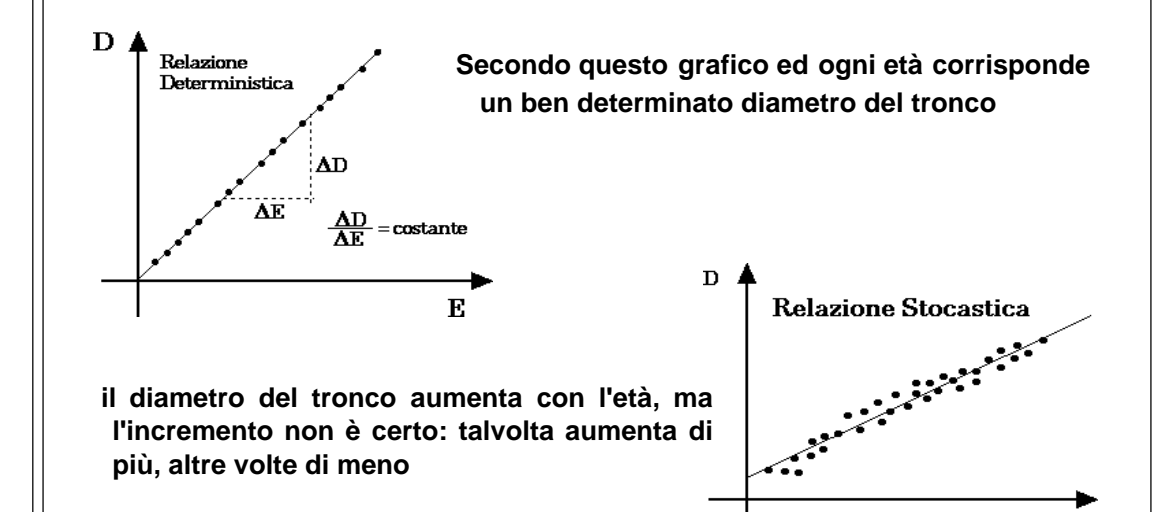

# **Proposta del modello lineare**

**La semplicità è una convenzione: giudichiamo semplice ciò che è regolare o prevedibile e che appare com'è a chiunque possa e voglia vedere**

#### **il rasoio di Occam**

**Se è necessario dare una soluzione ad un problema di cui si sa poco, la risposta più semplice comporta meno rischi in caso di errore ed è spesso quella giusta**

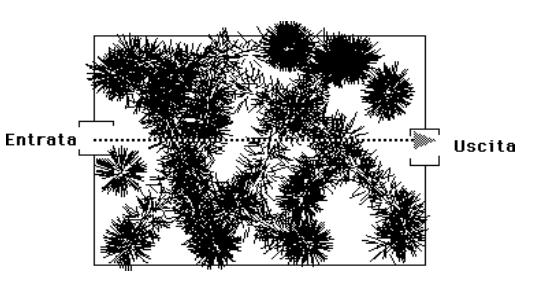

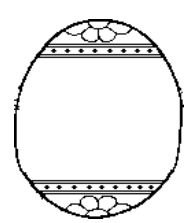

#### **Principio di semplicità di Galilei**

**La natura procede per vie semplici ed offre così la sicura scelta tra le varie spiegazioni possibili dei suoi fenomeni**

- **Esempio**
- **La teoria di un fenomeno può spesso essere sintetizzata da un modello espresso da una equazione.**
- **Sia "D" l'ampiezza in cm del diametro alla base del tronco di una data specie arborea e sia "E" l'età .**
- **L'idea che il diametro sia più grande secondo l'età può essere espressa dalla relazione funzionale:**

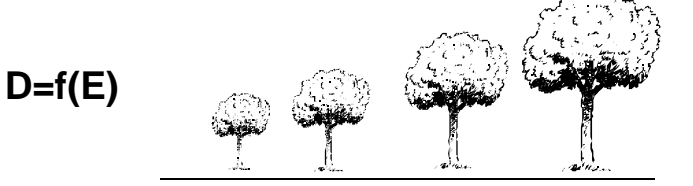

**queste variazioni assicurano all'albero adeguata resistenza e flessibilità.**

L uovo di Colombo

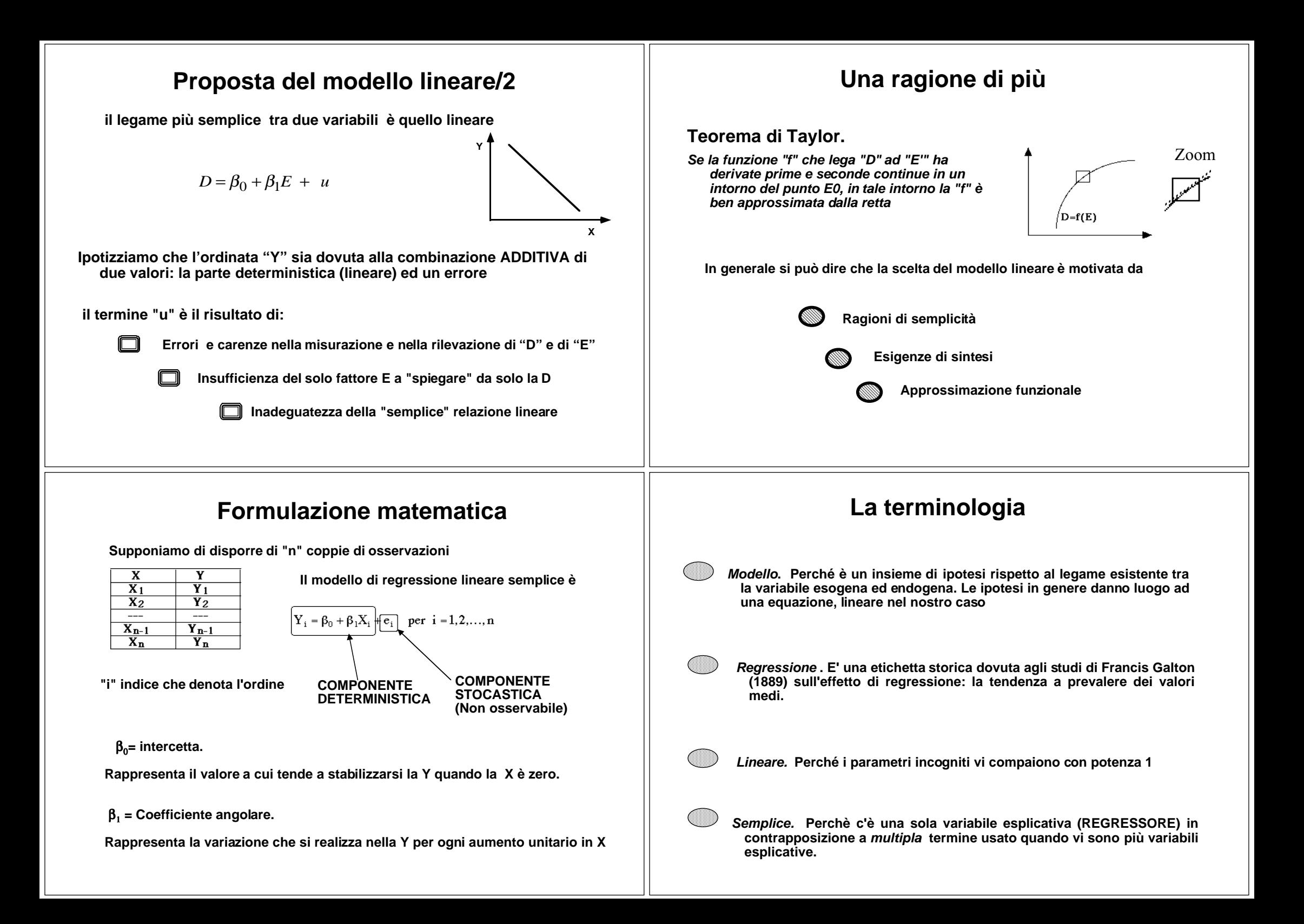

### **Calcolo dei parametri**

**Se per due punti passa una sola retta fra più di due punti non allineati ne passano infinite.**

**Ogni scelta determina degli errori dovuti alla sostituzione di un valore presunto o teorico ad un valore osservato**

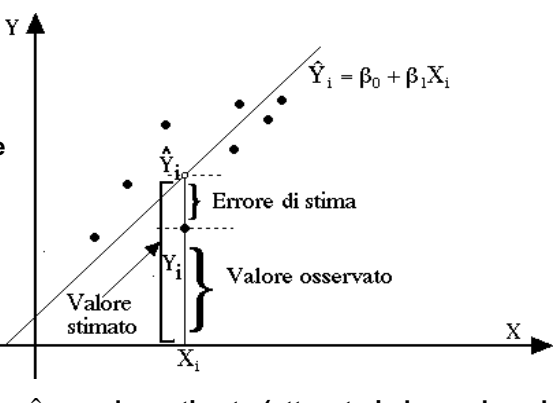

 ${\hat{\textbf{y}}}_i$  = valore stimato (ottenuto in base al modello)

**Occorre stabilire un criterio che ci permetta di scegliere quella che passa più vicino ai punti ovvero si adatta bene allo scatterplot**

# **Soluzione dei minimi quadrati/2**

 $\sum_{i=1}^{n} (y_i - \hat{y}_i)^2 = S_{yy} + n(\bar{y} - \beta_0 - \beta_1 \bar{x})^2 + \beta_1^2 S_{xx} - 2\beta_1 S_{xy}$ 

**Definiamo:**  $S_{xx} = \sum_{i=1}^{n} (x_i - \overline{x})^2;$  $\sum_{i=1}^{n} (x_i - \overline{x})^2$ ;  $S_{yy} = \sum_{i=1}^{n} (y_i - \overline{y})^2$ ;  $\sum_{i=1}^{n} (y_i - \overline{y})^2$ ;  $S_{xy} = \sum_{i=1}^{n} (x_i - \overline{x})(y_i - \overline{y})$ ; *n* ∑

**Tali quantità sono note come devianze e codevianze**

**Ne consegue:**

$$
\sum_{i=1}^{n} (y_i - \hat{y}_i)^2 = S_{yy} + n(\bar{y} - \beta_0 - \beta_1 \bar{x})^2 + \beta_1^2 S_{xx} - 2\beta_1 S_{xy}
$$
  
\n
$$
= S_{yy} + n(\bar{y} - \beta_0 - \beta_1 \bar{x})^2 + \beta_1^2 S_{xx} - 2\beta_1 S_{xy} + \frac{S_{xy}^2}{S_{xx}} - \frac{S_{xy}^2}{S_{xx}}
$$
  
\n
$$
= S_{yy} + n(\bar{y} - \beta_0 - \beta_1 \bar{x})^2 + S_{xx} \left[ \beta_1^2 - 2\beta I_1 \frac{S_{xy}}{S_{xx}} + \frac{S_{xy}^2}{S_{xx}} \right] - \frac{S_{xy}^2}{S_{xx}}
$$
  
\n
$$
= S_{yy} + n(\bar{y} - \beta_0 - \beta_1 \bar{x})^2 + S_{xx} \left[ \beta_1 - \frac{S_{xy}}{S_{xx}} \right]^2 - \frac{S_{xy}^2}{S_{xx}}
$$

**La somma degli errori dipende dalle incognite solo attraverso dei termini al quadrato per cui il minimo si ottiene azzerando quei termini e cioè**

$$
\hat{\beta}_1 = \frac{S_{yx}}{S_{xx}}; \quad \hat{\beta}_0 = \overline{y} - \hat{\beta}_1 \overline{x}
$$

# **Soluzione dei minimi quadrati**

**Partiamo dall'errore i-esimo:**

$$
(y_i - \hat{y}_i) = y_i - \beta_0 - \beta_1 X_i = y_i - \beta_0 - \beta_1 X_i \pm \overline{y} \pm \beta_1 \overline{x}
$$

$$
= (y_i - \overline{y}) + (\overline{y} - \beta_0 - \beta_1 \overline{x}) - \beta_1 (X_i - \overline{x})
$$

che evidenzia il ruolo del punto  $(\overline{x}, \overline{y})$  baricentro fisico dello scatterplot

**Elevando al quadrato e sviluppando si ottiene:**

$$
(y_i - \hat{y}_i)^2 = [(y_i - \bar{y}) + (\bar{y} - \beta_0 - \beta_1 \bar{x}) - \beta_1 (x_i - \bar{x})]^2 = (y_i - \bar{y})^2 + (\bar{y} - \beta_0 - \beta_1 \bar{x})^2 + \beta_1^2 (x_i - \bar{x})^2 + (2(y_i - \bar{y})(\bar{y} - \beta_0 - \beta_1 \bar{x}) - 2\beta_1 (y_i - \bar{x}) - 2\beta_1 (\bar{y} - \beta_0 - \beta_1 \bar{x}) (x_i - \bar{x})
$$

**Considerando la somma di tutti gli "n" termini e ricordando che la somma degli scarti dalla media aritmetica e nulla si arriva a:**

$$
\sum_{i=1}^{n} (y_i - \hat{y}_i)^2 = \sum_{i=1}^{n} (y_i - \bar{y})^2 + \sum_{i=1}^{n} (\bar{y} - \beta_0 - \beta_1 \bar{x})^2 + \beta_1^2 \sum_{i=1}^{n} (x_i - \bar{x})^2 - 2\beta_1 \sum_{i=1}^{n} (y_i - \bar{y})(x_i - \bar{x})
$$

#### **Esempio** $\frac{Y(x-\bar{x}) (y-\bar{x})}{8}$  $\frac{\overline{y}}{-12}$  $(x \bar{x})(y-\bar{y}) (x-\bar{y})$  $\overline{24}$  $\frac{-8}{2}$  $\mathbf{2}$ 12  $\frac{-1}{0}$  $\begin{smallmatrix}1\0\end{smallmatrix}$  $\overline{3}$  $\overline{22}$ 28  $\mathbf{1}$ 5 30  $\overline{2}$ 10 20  $\overline{\mathbf{A}}$  $\overline{15}$  $60$  $\overline{10}$  $100$  $v=2+6x$  $\overline{y} = \frac{100}{5} = 20; \quad \overline{x} = \frac{15}{5} = 3$ 25 20  $\hat{\beta}_1 = \frac{60}{10/5} = \frac{60}{10} = 6$  $10$  $\hat{\beta}_0 = 20 - 6*3 = 20 - 18 = 2$

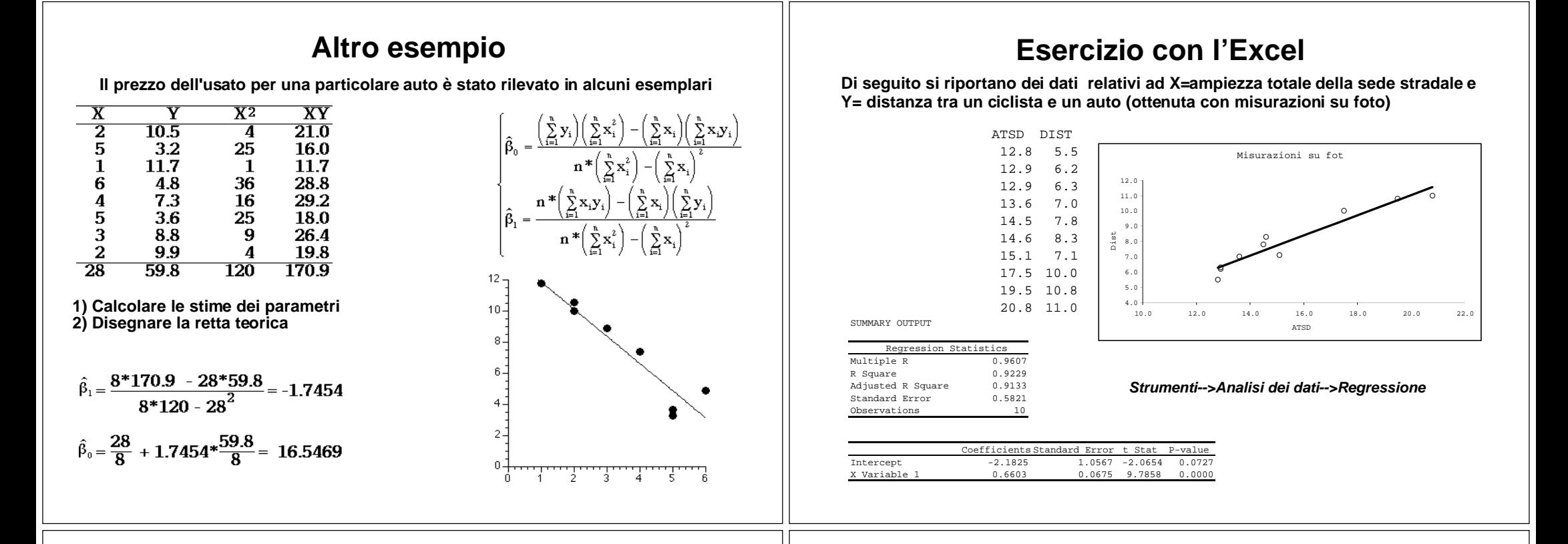

#### Esercizio

**Analisi della relazione tra i rapporti Terra/Lavoro (T/L) e Redditività del Lavoro (RL/L) in alcuni settori colturali calabresi**

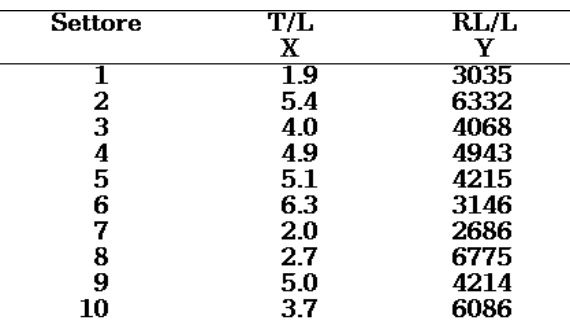

**1) Calcolare i parametri della regressione di Y su X 2) Disegnare la retta teorica e lo scatterplot**

### Proprietà della retta di regressione

**La retta di regressione passa per il punto di coordinate** (*<sup>x</sup>*, *<sup>y</sup>*)

**La retta stimata può essere scritta come:**

$$
y = \overline{y} + \hat{\beta}_1(x - \overline{x}) \implies \overline{y} + \hat{\beta}_1(\overline{x} - \overline{x}) = \overline{y}
$$

**La somma degli scarti tra osservate e teoriche è nulla:**

$$
\sum_{i=1}^{n} y_i - \hat{y}_i = \sum_{i=1}^{n} y_i - \bar{y} - \hat{\beta}_1(x - \bar{x}) \implies \sum_{i=1}^{n} (y_i - \bar{y}) - \hat{\beta}_1 \sum_{i=1}^{n} (x - \bar{x}) = 0 - \hat{\beta}_1 * 0 = 0
$$

**Ciò implica che Media osservate = Media teoriche**

$$
\frac{\sum\limits_{i=1}^{n} \hat{y}_i}{n} = \frac{\sum\limits_{i=1}^{n} \overline{y} + \hat{\beta}_1(x - \overline{x})}{n} = \frac{n\overline{y} + \hat{\beta}_1 \sum\limits_{i=1}^{n} (\overline{x} - \overline{x})}{n} = \frac{n\overline{y} + 0}{n} = \overline{y}
$$

#### Esercizio

**L'urbanista Palmira Morrone sta investigando la relazione tra il flusso di traffico X (in termini migliaia di auto ogni 24 ore) ed il contenuto di piombo Y nella cortegga degli alberi che fiancheggiano una superstrada (peso a secco in µg/g)** 

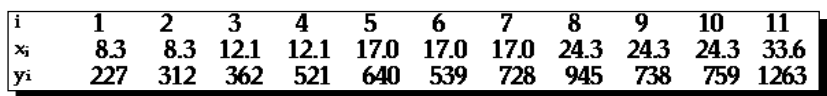

**a) disegnare lo scatterplot; b) Stimare i parametri; c) Calcolare i valori teorici d) Verificare che le proprietà indicate nel precedente lucido.** 

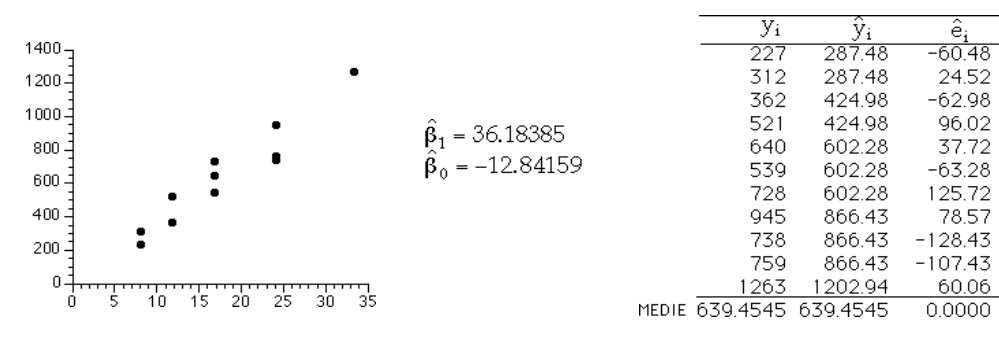

# **Proprietà della retta di regressione/2**

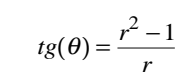

**il ruolo di esogena ed endogena può essere scambiato:**

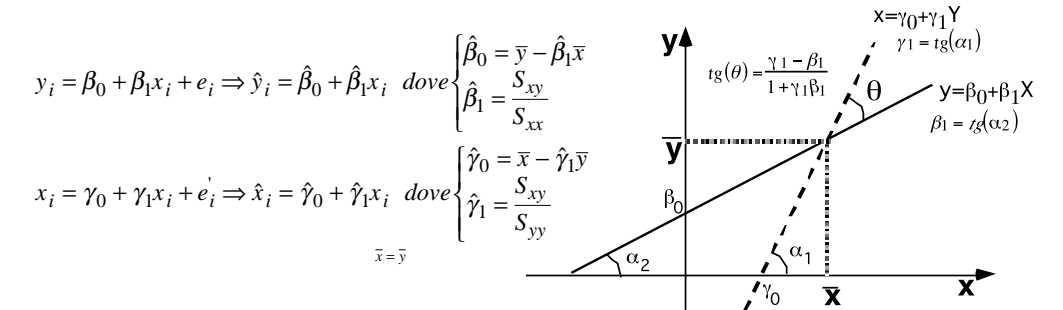

**Le due rette interpolanti sono legate:**

$$
\hat{\gamma}_1 = \frac{S_{xy}}{S_{yy}} = \frac{\sqrt{S_{xx}}}{\sqrt{S_{yy}}} * \frac{S_{xy}}{\sqrt{S_{xx}}\sqrt{S_{yy}}} = \frac{\sqrt{S_{xx}}}{\sqrt{S_{yy}}} * r
$$
\n
$$
\hat{\beta}_1 = \frac{S_{xy}}{S_{xx}} = \frac{\sqrt{S_{yy}}}{\sqrt{S_{xx}}} * \frac{S_{xy}}{\sqrt{S_{xx}}\sqrt{S_{yy}}} = \frac{\sqrt{S_{yy}}}{\sqrt{S_{xx}}} * r
$$
\n
$$
\hat{\gamma}_1 * \hat{\beta}_1 = r^2
$$

- **i coefficienti angolari hanno sempre lo stesso segno per cui le due rette non sono mai perpendicolari**
- **Le due rette sono parallele (e coincidenti) se e solo se Y=X dato che tg(**θ)=0
- **Se poi allora le due rette coincidono**

# **Stima della varianza degli errori**

Oltre ai due parametri della retta esiste un'altro parametro incognito: o'

Le assunzioni del modello indicano gli errori "e" come non osservabili, possiamo però stimarne i valori con gli errori osservati

$$
\widehat{e}_j = y_j - \widehat{y}_j = y_j - \widehat{\beta}_0 - \widehat{\beta}_j x_i \qquad \text{per} \quad i = 1, 2, \ldots, n
$$

**Per ottenerne un valore approssimato si usa la seguente quantità**

$$
s^i_t = \frac{\sum\limits_{i=1}^n \widehat{\sigma}^i_t}{n-2} = \frac{\sum\limits_{i=1}^n (y_i - \widehat{y}_i)^2}{n-2}
$$

**Che possiede alcune utili proprietà statistiche**

Ai fini del calcolo è facile mostrare che

$$
\sum_{i=1}^k \bigl( y_i - \hat{y}_1 \bigr)^2 = \sum_{i=1}^k \bigl( y_i - \hat{\mu}_y \bigr)^2 - \hat{\beta}_1 \, {\textcolor{red}{\ast}} \, \sum_{i=1}^k \bigl( y_i - \hat{\mu}_y \bigr) \bigl( x_i - \hat{\mu}_x \bigr)
$$

Per cui il calcolo di < usa quantità già pronte

# **Esercizio**

**L'aziendalista Costantina Tenuta fa parte di una commissione chiamata a valutare una serie di progetti per l'idoneità al finanziamento. Per controllarne la congruità pone in relazione il numero X dei progetti per area e il tempo medio di completamento Y.**

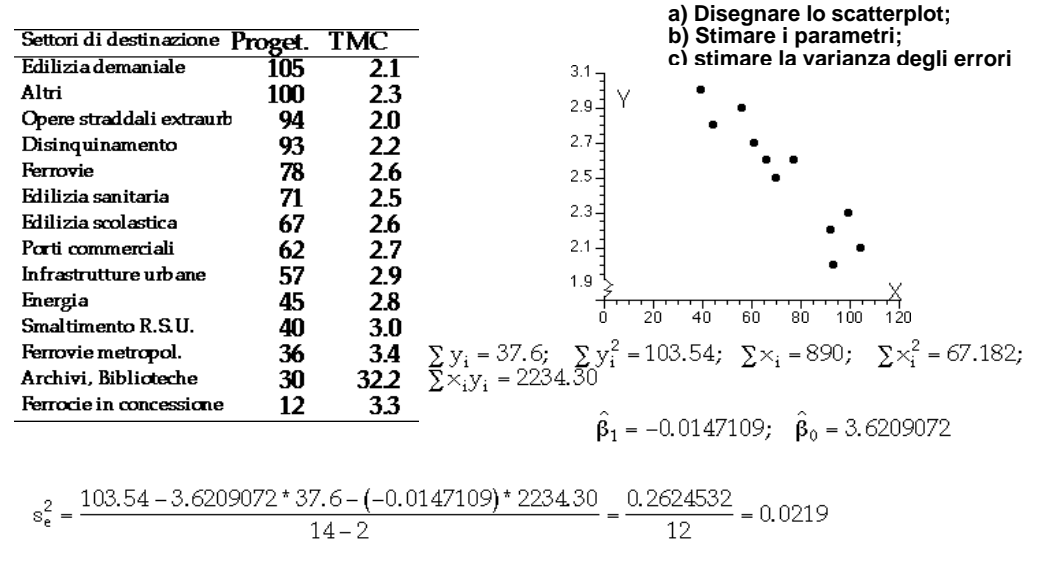

### **Uso della retta di regressione**

55 50

45  $40$ 35

30

25 20 **Lo scopo è trovare i valori della dipendente o di sostituirne i valori particolarmente anomali, per valori noti della indipendente.**

#### **ESTRAPOLAZIONE**

**INTERPOLAZIONE**

**Determinazione del valore della dipendente che corrisponde ad un valore della indipendente non necessariamente osservato.**

#### **CONTROLLO**

**Determinazione del valore della indipendente idoneo a determinare un fissato livello della dipendente**

**In ogni caso si ottengono dei VALORI TEORICI costituenti la stima dei VALORI VERI che rimangono comunque sconosciuti**

# **Esempio**

**Unità di lavoro part-time e aumento di produzione**

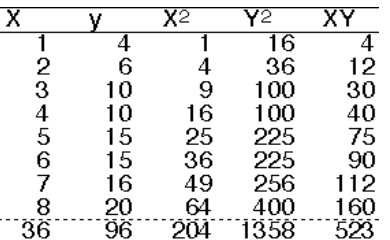

 $\hat{\beta}_1 = \frac{8 * 523 - 36 * 96}{8 * 204 - 36^2} = 2.167;$  $\hat{\beta}_0 = \frac{204*96-36*523}{8*204-36^2} = 2.25;$ 

Semilavorati =  $2.25 + 2.167 * ULPT$ 

**Ogni unità di lavoro part-time addizionale è responsabile di 2.167 tonn. di produzione.**

**Se il lavoro part-time non fosse impiegato la produzione media sarebbe a 2.25 tonn.**

**Supponiamo che si decida di impiegare più di 8 ULPT, diciamo 10, quale sarà l'incremento di produzione?**

$$
\hat{y}_{10} = 2.25 + 2.167 * 10 = 2.25 + 21.67 = 23.92
$$

**Se invece si volesse stabilire quante unità di lavoro part-time impiegare per ottenere 16 semilavorati allora**

 $16 = 2.25 + 2.167 * \hat{X} \Rightarrow \hat{X} = \frac{(16 - 2.25)}{2.167} = 6.345$ 

## **Esercizio**

**La dott.ssa Sarina Bonofiglio, analista finanziario, sta studiando la relazione tra X= Tasso medio sui prestiti nel sistema interbancario e Y=importo della cedola semestrale di un titolo obbligazionario.**

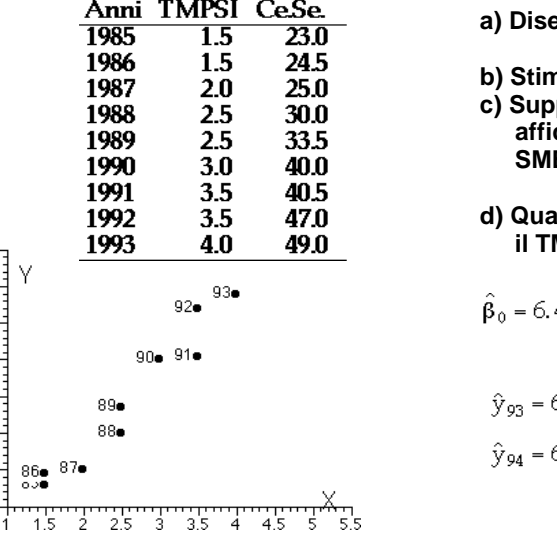

**agage lo scatterplot** 

- ${\mathfrak {p}}_{0{\mathfrak {p}}}\;{\mathfrak {p}}_{1}\;\mathsf {e}\;\mathsf {o}^{2}.$
- **c) Supponendo che il dato del 93 sia non affidabile perché affetto dalla crisi nello E** calcolare il valore interpolato.
- **d) Quale sarà la cedola semestrale se nel '94 il TMPSI arriva a 5.5?**

 $.448718$ ;  $\hat{\beta}_1 = 10.602564$ ;  $s_s^2 = 6.4803$ 

6.448718 + 10.602564 \* 4.0 = 48.89

 $6.448718 + 10.602564$  \* 5.5 = 64.76

# **L'effetto di regressione**

**I principi del ritorno alla media lo si ritrova in varie occasioni**

- **Un docente che loda gli studenti per il buon risultato raggiunto in una prova vedrà un esito peggiore nella prova successiva.**
- **il docente che sgrida gli studenti per la pessima riuscita di un test otterrà risultati molto migliori nella seguente prova.**

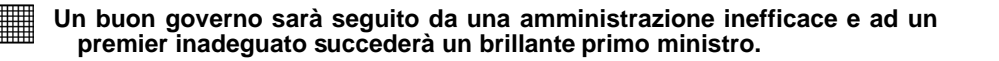

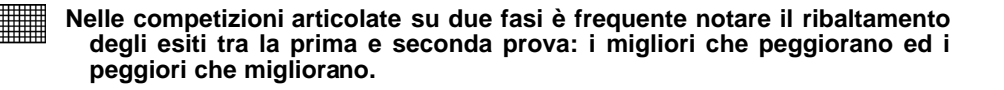

# **Alle origine del concetto di regressione L'effetto di regressione/2**

Figure 4

Galton's Original SmootheriContour Plots: Contours after Galton Smoother

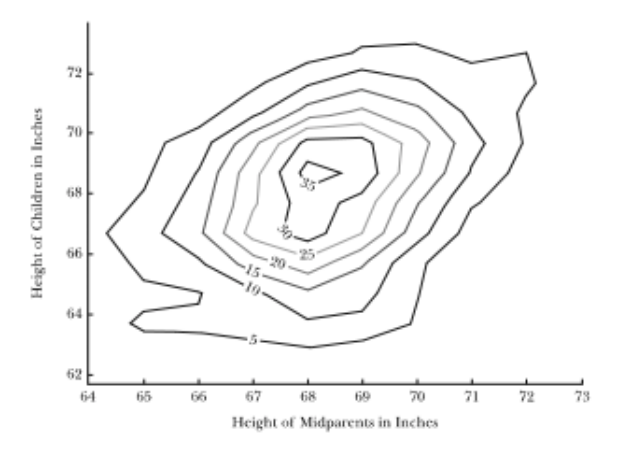

**Sir Francis Galton notò che i figli di padri alti erano più alti della media, ma meno di quanto non eccedessero dalla media i loro padri. I figli di padri bassi erano in media bassi, ma meno bassi della media generale di quanto non lo fossero i padri**

**L'elemento comune è spiegabile così:**

**Per ottenere un buon risultato in un'impresa difficile concorrono due fattori:**

**Talento/Genio**

**Sorte**

**il successo in una prova ardua implica che entrambi i fattori hanno agito a favore.**

**Nella seconda prova il talento/genio magari migliorano o agiscono con la stessa intensità**

**La Sorte è capricciosa e imprevedibile e non si ripete.**

**Ed ecco l'effetto di regressione alla media in cui gli scarti si annullano tutti.**

### **Misura dell'adattamento**

**I minimi quadrati ci garantiscono il miglior adattamento possibile, ma questo potrebbe non essere abbastanza.**

**Dobbiamo trovare misure standardizzate e normalizzate che siano in grado di quantificare il grado di scostamento tra valori stimati e valori osservati**

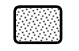

**SCARTO QUADRATICO MEDIO DEGLI ERRORI (errore standard della stima)**

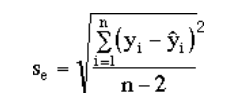

**E' nullo solo in caso di perfetta relazione lineare (r=1). Non varia però entro limiti predefiniti.**

con i minimi quadrati

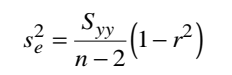

**Possiamo solo dire che un adattamento è peggiore di un altro, ma non se un dato adattamento è buono o no**

**Risente anche delle unità di misura della dipendente.**

# **Correlazione teoriche-osservate**

**Una possibilità di valutare l'adattamento potrebbe basarsi su:**

$$
\frac{Cov(y_i, \hat{y}_i)}{\sigma(y_i)\sigma(\hat{y}_i)} = \frac{\sum_{i=1}^{n} (y_i - \bar{y})(\bar{y} - \hat{\beta}_1(x_i - \bar{x}) - \bar{y})}{\sqrt{S_{yy}\sum_{i=1}^{n} (\bar{y} - \hat{\beta}_1(x_i - \bar{x}) - \bar{y})^2}} = \frac{\hat{\beta}_1 S_{xy}}{\sqrt{S_{yy}\hat{\beta}_1^2 S_{xx}}} = \frac{\hat{\beta}_1}{|\hat{\beta}_1|}r
$$

**Ne consegue che l'adattamento è misurabile da:**

 $Cov(y_i, \hat{y}_i)$  $\left| \frac{Cov(y_i, \hat{y}_i)}{\sigma(y_i)\sigma(\hat{y}_i)} \right| = \left| \frac{\hat{\beta}_1}{|\hat{\beta}_1|} r \right| = |r|$ 

**cioè dal valore assoluto del coefficiente di correlazione tra osservate e stimate che coincide con il valore assoluto del coefficiente di correlazione "r" tra X ed Y.**

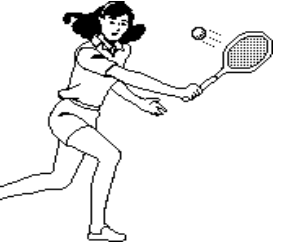

### **Coefficiente di determinazione ( R2 )**

**La variabilità della "Y" può essere scomposta in due parti distinte. Infatti, l'identità**

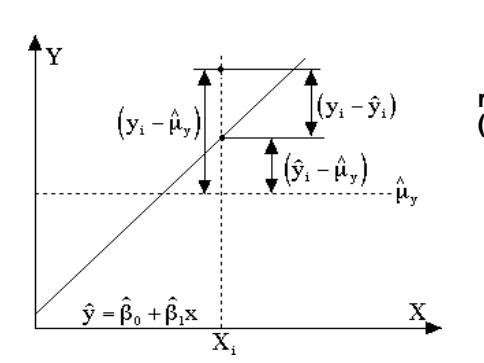

$$
\sum_{i=1}^{n} (y_i - \overline{y}) = \sum_{i=1}^{n} [(y_i - \hat{y}_i) + (\hat{y}_i - \overline{y})]
$$
  
when a graph equals a is considered

**rimane anche quando si considerano i quadrati (se la retta è quella dei minimi quadrati)**

$$
\sum_{i=1}^{n} (y_i - \overline{y})^2 = \sum_{i=1}^{n} (y_i - \hat{y}_i)^2 + \sum_{i=1}^{n} (\hat{y}_i - \overline{y})^2
$$

**Dividendo per "n" si ha la seguente relazione:**

**Varianza totale=Varianza errori+Varianza stime**

**La varianza delle stime è la parte di variabilità (attitudine a presentare modalità diverse) che il nostro modello riesce a spiegare, quella degli errori è la parte che rimane ignota.**

**Varianza totale=Varianza NON spiegata+Varianza spiegata**

# **Formula dell' R2**

**Dalla formula della scomposizione abbiamo:**

$$
\sum_{i=1}^{n} (y_i - \overline{y})^2 = \sum_{i=1}^{n} (y_i - \hat{y}_i)^2 + \sum_{i=1}^{n} (\hat{y}_i - \overline{y})^2
$$

**Dividendo i membri per la devianza totale si ha**

$$
= \frac{\sum_{i=1}^{n} (y_i - \hat{y}_i)^2}{\sum_{i=1}^{n} (y_i - \bar{y})^2} + \frac{\sum_{i=1}^{n} (\hat{y}_i - \bar{y})^2}{\sum_{i=1}^{n} (y_i - \bar{y})^2}
$$

**il 1° addendo è il rapporto tra varianza non spiegata e varianza totale, il 2° è il rapporto tra varianza spiegata e varianza totale.**

**Questo rapporto è usato come indice della bontà di adattamento ed è noto come il COEFFICIENTE DI DETERMINAZIONE**

$$
R^{2} = \frac{\sum_{i=1}^{n} (\hat{y}_{i} - \bar{y})^{2}}{\sum_{i=1}^{n} (y_{i} - \bar{y})^{2}} = 1 - \frac{\sum_{i=1}^{n} (y_{i} - \hat{y}_{i})^{2}}{\sum_{i=1}^{n} (y_{i} - \bar{y})^{2}} = 1 - \frac{\sum_{i=1}^{n} \hat{e}_{i}^{2}}{\sum_{i=1}^{n} y_{i}^{2} - n\bar{y}^{2}}
$$

# **Casi estremi**

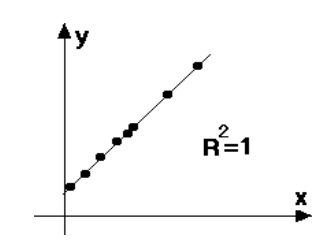

**Se tutte le osservate sono allineate su di una retta, teoriche ed osservate coincidono e quindi**

$$
Se \ y_i = \hat{y}_i \ per \ ogni "i" \Rightarrow R^2 = \frac{\sum_{i=1}^n (\hat{y}_i - \overline{y})^2}{\sum_{i=1}^n (y_i - \overline{y})^2} = 1;
$$

 $\hat{y}_i = \overline{y} + \hat{\beta}_1 (x_i - \overline{x})$ 

**Se la retta di regressione è piatta (coefficiente angolare nullo) allora le teoriche sono tutte pari alla media e quindi**

$$
\mathbf{y} = \hat{\mathbf{\mu}}_{\mathbf{y}} \quad \mathbf{y} = \hat{\mathbf{\mu}}_{\mathbf{y}} \quad \text{for } \quad \mathbf{y} = \hat{\mathbf{\mu}}_{\mathbf{y}} \quad \text{for } \quad \mathbf{y} = \mathbf{y} \quad \text{for } \quad \mathbf{y} = \mathbf{y} \
$$

# **Esempio**

#### **Studio della relazione tra il massimo del battito cardiaco sotto stress ed età**

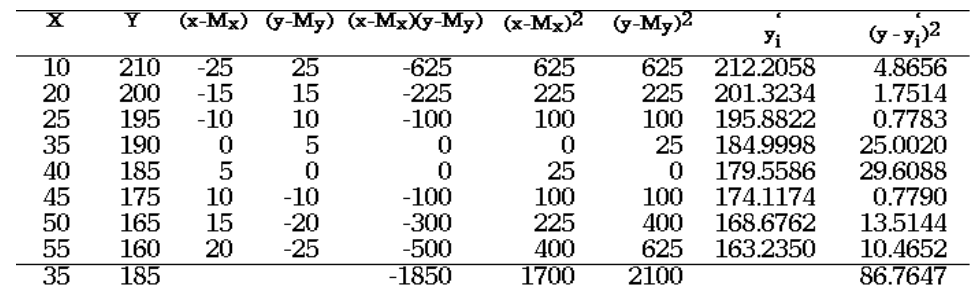

 $s_e = \sqrt{\frac{86.7647}{6}} = 3.8027$ 

$$
s_{e} = \sqrt{\frac{86.7647}{6}} = 3.8027
$$
  
\n
$$
R^{2} = 1 - \frac{86.7647}{2100} = 0.9572
$$
  
\n
$$
r(y, \hat{y}) = \left| \frac{-1850}{\sqrt{1700*2100}} \right| = 0.9791
$$
  
\n
$$
R^{2} = (-0.9791)^{2} = 0.9587
$$

#### **Test sul coefficiente angolare**

**La prima è più importante verifica riguarda l'esistenza o meno di una relazione tra la "Y" e la "X"**

**ESISTE O NON ESISTE UNA RELAZIONE TRA Y ed X?**

Questo si traduce nella verifica dell'ipotesi  $\begin{cases} H_o: \beta_1 = 0 \\ H_o: \beta_1 \neq 0 \end{cases}$ 

infatti,  $\beta_1$  esprime la variazione media nella endogena a partire da una variazione unitaria nella esogena

Se H<sub>0</sub> non potesse essere rifiutata la retta di **regressione si presenterebbe come parallela** all'asse delle X<sup>'</sup> e non in grado di spiegare la "Y" | retta sotto H<sub>o</sub>

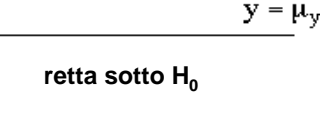

X.

# **Continua test su** β1

**La statistica test necessaria per la verifica si ottiene come per i test sulla media. In particolare si adopera la t-Student**

$$
t_{n-2}(\beta_1) = \frac{\hat{\beta}_1}{\frac{s_e}{\sqrt{S_{xx}}}}
$$
 *dove* 
$$
\begin{cases} s_e = \sqrt{\sum_{i=1}^n (y_i - \hat{y}_i)^2} \\ S_{xx} = \sum_{i=1}^n (x_i - \mu_x)^2 \end{cases}
$$

**Se il campione è abbastanza grande si cambierà la t-Student con la Normale**

### **Esempio**

**Si ritiene che il consumo di energia elettrica sia determinato da un modello lineare nella temperatura media del giorno**

$$
\frac{\text{giomo}}{1} \quad \frac{\text{T.M. C.E.L.}}{95} \quad \frac{214}{214} \quad \text{SS}_{xy} = \frac{3}{24} (x_1 - \hat{\mu}_x)(y_1 - \hat{\mu}_y) = \frac{3}{24} x_1 y_1 - \frac{\left(\frac{3}{24} x_1\right)\left(\frac{3}{24} y_1\right)}{n} - 180709 - \frac{915*1948}{10} = 2556
$$
\n
$$
\frac{3}{5} \quad \frac{90}{99} \quad \frac{156}{254} \quad \text{SS}_{zx} = \frac{3}{24} (x_1 - \hat{\mu}_x)^3 = \frac{3}{24} x_1 - \frac{\left(\frac{5}{24} x_1\right)^3}{n} = 84103 - \frac{(915)^3}{10} = 380.5
$$
\n
$$
\frac{6}{7} \quad \frac{100}{93} \quad \frac{266}{204} \quad \hat{\mu}_y = 194.8; \quad \hat{\mu}_x = 91.5; \quad \hat{\beta}_1 = \frac{SS_{yy}}{SS_{yy}} = \frac{2556}{380.5} = 6.7175; \quad \text{R}^2 = 0.99
$$
\n
$$
\frac{9}{7} \quad \frac{213}{7} \quad \hat{\beta}_0 = \hat{\mu}_y - \hat{\beta}_1 \hat{\mu}_x = 194.8 - (6.7175)^* 91.5 = -419.85
$$
\n
$$
s_x^3 = \frac{\sum_{i=1}^{5} (y_i - \hat{y}_i)^3}{n - 2} = \frac{2093.43}{8} = 261.68 \Rightarrow s_x = \sqrt{261.68} = 16.18 \quad \text{for } t_x = \frac{6.7175}{16.18} \times \frac{6.7175}{\sqrt{380.5}} = 8.10
$$

**Il p-value del test è** TDIST(8.1;8;2)= 0.000040

**E' evidente l'elevata significatività del parametro**

## **Test sull'intercetta**

**La verifica dell'intercetta è poco interessante dato che non ha incidenza sulla bontà di adattamento. In genere si sottopone a verifica l'ipotesi che sia uguale a zero**

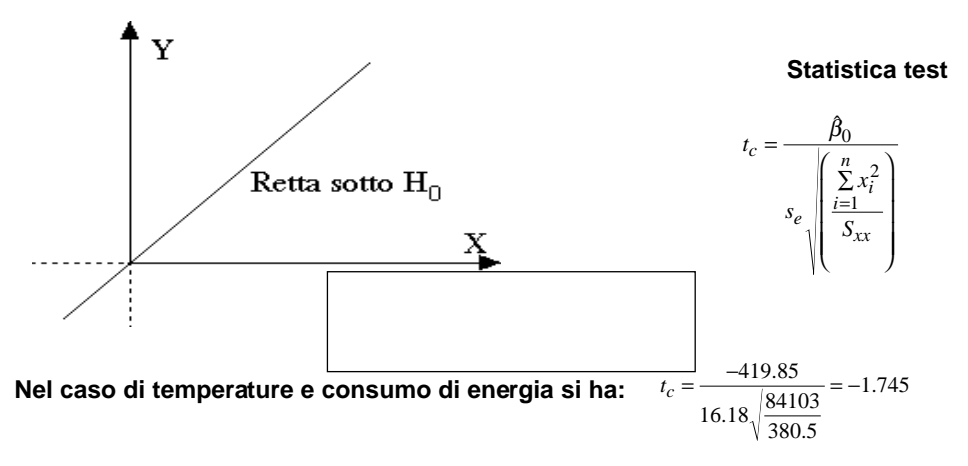

**L'intercetta non risulta significativa: p-Value=DISTRIB.T(1.745;8;2)=11.9%**

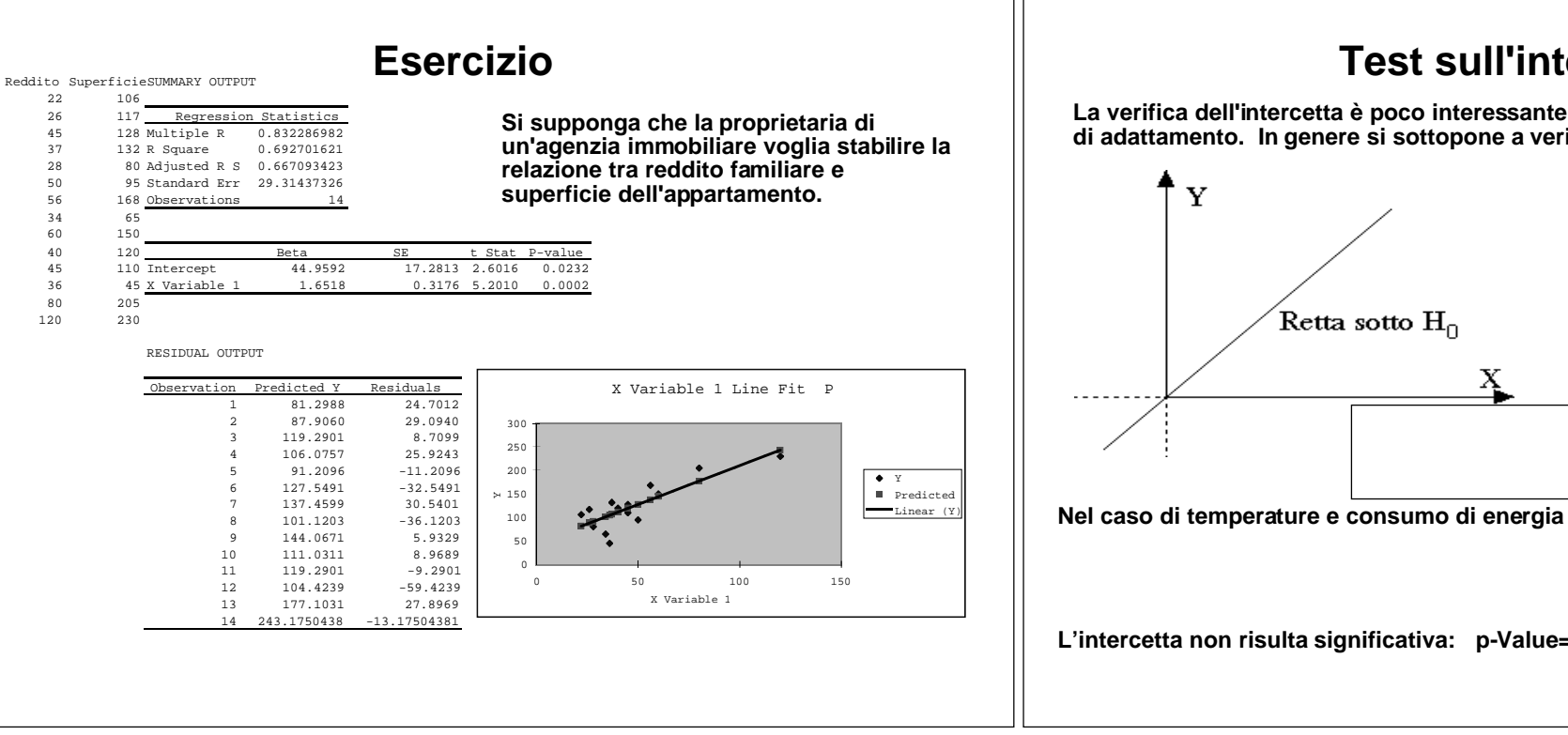

#### **Test sull'intercetta**

**La verifica dell'intercetta è poco interessante dato che non ha incidenza sulla bontà di adattamento. In genere si sottopone a verifica l'ipotesi che sia uguale a zero**

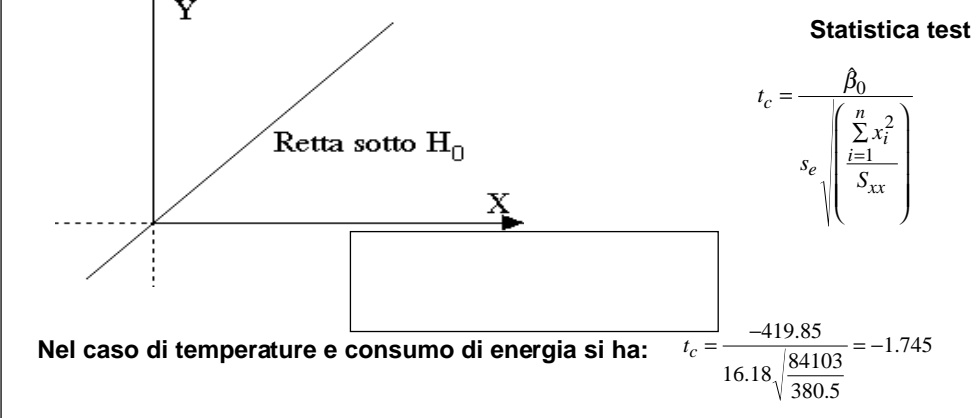

#### **L'intercetta non risulta significativa: p-Value=DISTRIB.T(1.745;8;2)=11.9%**

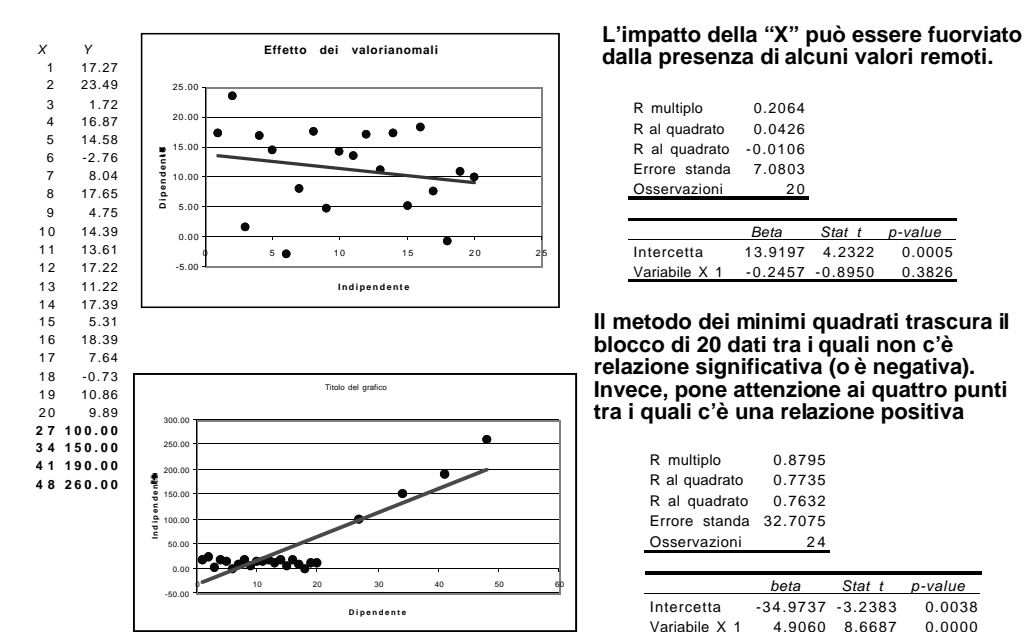

### **Effetto dei valori anomali**

#### **Il metodo dei minimi quadrati trascura il blocco di 20 dati tra i quali non c'è relazione significativa (o è negativa). Invece, pone attenzione ai quattro punti tra i quali c'è una relazione positiva** R multiplo 0.2064 R al quadrato 0.0426 R al quadrato -0.0106 Errore standa 7.0803 Osservazioni 20 Beta Stat t p-value Intercetta 13.9197 4.2322 0.0005 Variabile X 1 -0.2457 -0.8950 0.3826 **dalla presenza di alcuni valori remoti.**

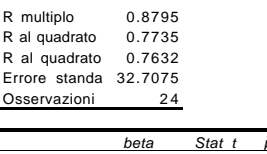

p-value Intercetta -34.9737 -3.2383 0.0038 Variabile X 1 4.9060 8.6687 0.0000